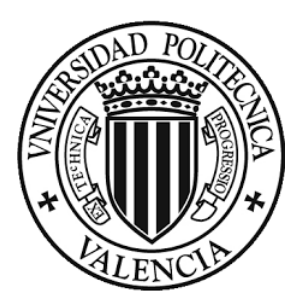

# UNIVERSITAT POLITÈCNICA DE VALÈNCIA

Máster Universitario en Ingeniería de Análisis de Datos, Mejora de Procesos y Toma de Decisiones

Departamento de Estadística e Investigación Operativa Aplicadas y Calidad

# ADAPTACIÓN E INVARIANZA MÉTRICA DE UNA ESCALA PARA MEDIR EL MALESTAR PSICOLÓGICO EN UNA MUESTRA DE PACIENTES EN FASE DE CUIDADOS PALIATIVOS

Maria Mestres Baeza

Tutoras:

Andrea Conchado Peiró y Elena Vázquez Barrachina

València, 10 de julio 2018

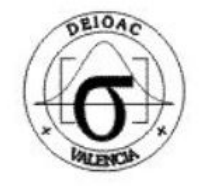

# Resumen

Existen numerosas escalas destinadas a la medida de malestar psicológico, aplicadas y adaptadas de forma conveniente en función de las características de los participantes (adolescentes, pacientes diagnosticados, cuidadores de enfermos, etc.). El motivo de estas adaptaciones se basa en que cada dimensión de la escala es susceptible de ser percibida y evaluada de forma diferente por cada colectivo. El presente trabajo pretende proponer una adaptación de la escala propuesta por DeRogatis y Spencer (1993), que define 'Malestar psicológico' como un constructo multidimensional formado por tres dimensiones: Ansiedad, Depresión y Somatización. Para ello, sobre una muestra de 400 pacientes en fase de cuidados paliativos, se desarrollará un análisis en profundidad de los 18 ítems que componen la escala y se aplicarán técnicas como un análisis factorial exploratorio y confirmatorio. Una vez validada la versión reducida se desarrollará un análisis de invarianza métrica para examinar la robustez de la escala, en función del conocimiento del paciente del pronóstico de su diagnóstico. Los resultados esperados supondrán un avance notable en el conocimiento de escalas disponibles para esta muestra en particular. Desde un enfoque práctico, aportarán nuevas herramientas para los profesionales médicos involucrados en el cuidado y atención de estos pacientes.

## Abstract

There are numerous scales designed to measure psychological distress, applied and adapted in a convenient way depending on the participants characteristics (teenager, diagnosed patients, caregivers of patients, etc). The reason for these adaptations is based on the fact that each dimension of the scale is susceptible of being perceived and evaluated differently by each group. The present work intends to propose an adaptation of the scale proposed by DeRogatis and Spencer (1993), which denes 'Psychological distress' as a multidimensional construct formed by three dimensions: Anxiety, Depression and Somatization. For this, a sample of 400 patients in palliative care phase will be developed an in-depth analysis of the 18 items that form the scale and techniques such as an exploratory and confirmatory factor analysis will be applied. For this, an in-depth analysis of the 18 items that make up the scale will be developed and techniques such as an exploratory and confirmatory factor analysis will be applied, from a sample of 400 patients in palliative care phase. Once the reduced version has been validated, an analysis of metric invariance will be developed to examine the robustness of the scale, based on the patient's knowledge of the prognosis of his diagnosis. The expected results will suppose a remarkable advance in the knowledge of scales available for this particular sample. From a practical approach, they will provide new tools for the medical professionals involved in the care and attention of these patients.

# Índice

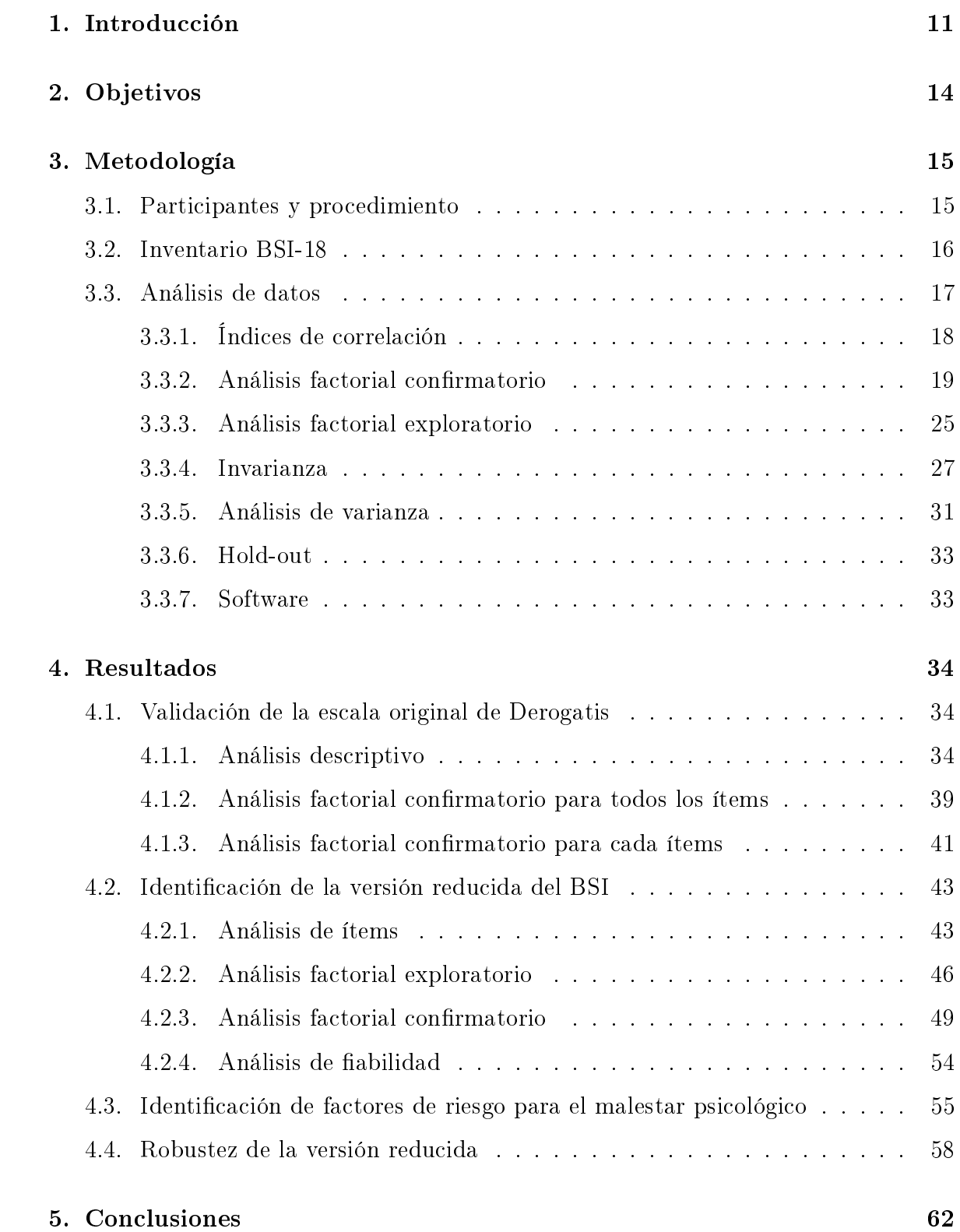

### Referencias 65

# Índice de figuras

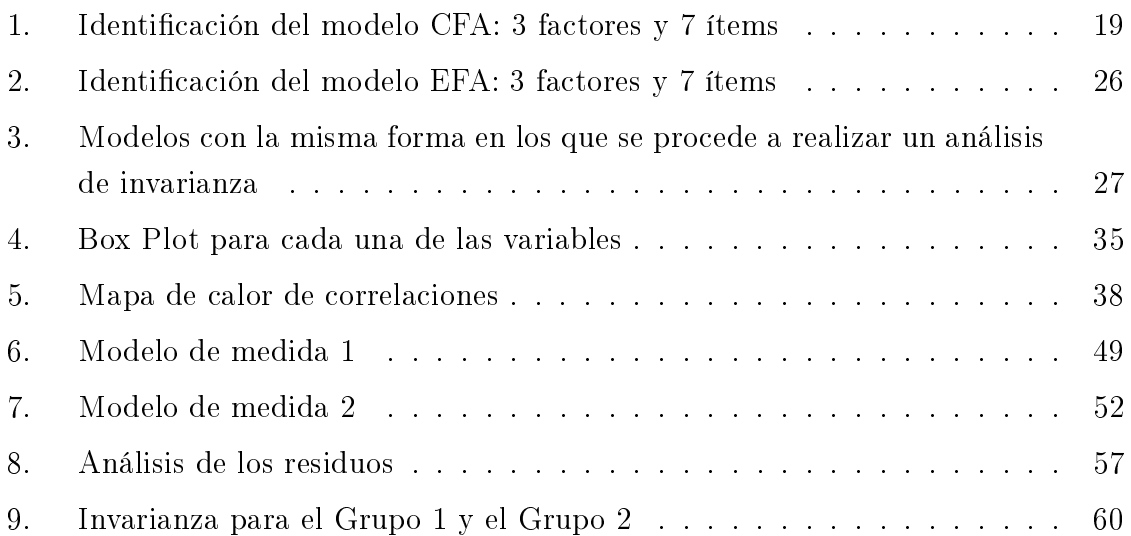

# Índice de cuadros

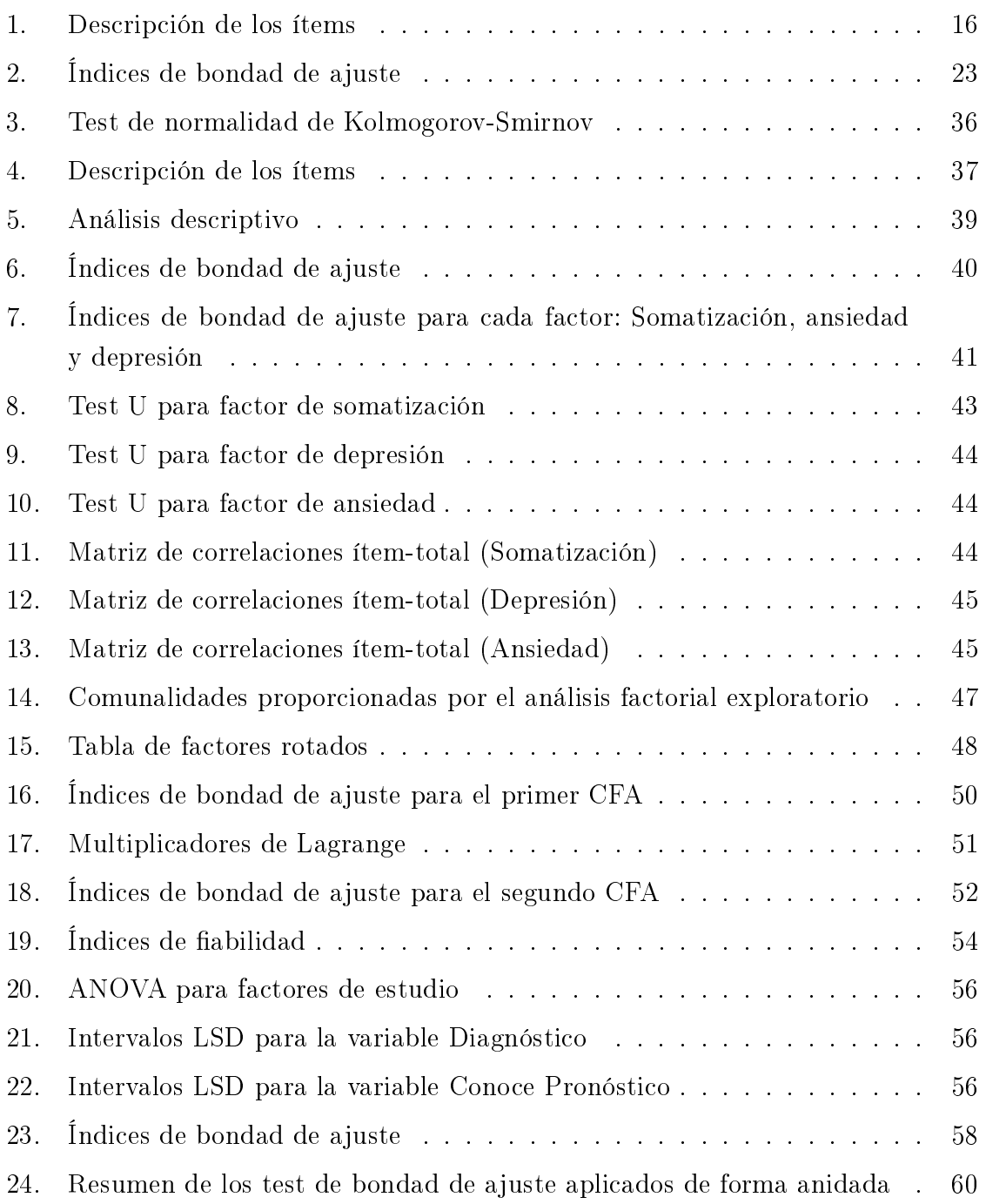

# 1. Introducción

El malestar psicológico se puede denir como un estado reactivo que se enmarca dentro de las directrices del carácter en el marco de la salud mental (Espíndola Hernández et al., 2006). Estos estados se pueden estudiar con diferentes técnicas específicas, como cuestionarios u observaciones al paciente. A partir de esta información se puede clasificar al paciente, según los síntomas que se detecten, en diversos diagnósticos. En este estudio, se distingue el malestar psicológico en tres factores: depresión, ansiedad y somatización.

Estos tres factores son diagnósticos psicológicos que representan el malestar mental. La depresión y ansiedad son condiciones médicas mentales, en el momento en que estas pasan al plano físico se habla de somatización. La depresión describe un trastorno del estado de ánimo, transitorio o permanente, caracterizado por sentimientos de abatimiento, infelicidad y culpabilidad, mientras que la ansiedad es una respuesta de anticipación involuntaria del organismo frente a estímulos tales como pensamientos o ideas, que son percibidos por el individuo como amenazantes.

Según Barona (1996), hay varios factores que pueden generar malestar psicológico y se podrían clasificar como sigue:

- Sucesos vitales intensos y extraordinarios: Son sucesos que ocurren espontáneamente y alteran la vida del sujeto, el cual debe adaptarse rápidamente a la situación. Puede ser el diagnóstico de un cáncer, el despido de un trabajo, etc.
- Sucesos menores (malestar diario): Son sucesos que en el día a día de una persona. Lazarus y Folkman (1984) consideran que los acontecimientos estresantes diarios producen más respuestas de estrés y efectos negativos, psicológicos y biológicos más importantes de lo que puedan generar acontecimientos extraordinarios y poco frecuentes. En este grupo podría clasicarse el estrés en el trabajo, problemas económicos, etc.
- Situaciones de tensión crónica mantenida: Son sucesos que se mantienen durante largos periodos de tiempo, como una enfermedad prolongada, una relación tóxica de pareja, etc.
- Estilos de vida: Trabajos, aficiones, relaciones, etc. que pueden generar malestar psicológico.

Existen muchos estudios sobre el malestar psicológico y se han utilizado diferentes

muestras para comprobar si estos síntomas se perciben igual en todo tipo de situaciones. Por ejemplo, en una muestra española de pacientes externos con trastornos psiquiátricos (Andreu et al., 2008), en adultos que sobrevivieron a un cáncer infantil (Recklitis et al., 2006), adultos de descendencia mexicana (Torres et al., 2013), etc.

Desde el punto de vista cuantitativo, las puntuaciones en malestar se analizan mediante estudios de fiabilidad y análisis exploratorios. A partir de ciertos cuestionarios, que describen implícitamente los síntomas de depresión, ansiedad y somatización, se puede clasificar a los individuos en cada factor, según los síntomas que presente. En esta clase de estudios se suelen aplicar técnicas como el análisis factorial confirmatorio, para comprobar si los datos se ajustan a la encuesta, y otros estudios de fiabilidad, para verificar la utilidad del estudio.

Existen muchos artículos sobre la percepción del malestar psicológico por pacientes diagnosticados de diversas afecciones, como el estudio sobre cáncer propuesto por Zabora et al. (2001). En cambio, no existen estudios para pacientes en fase de cuidados paliativos. Estos tratamientos consisten en cuidados de alivio brindados al paciente que tiene una enfermedad grave o mortal, como el cáncer, para mejorar su calidad de vida. El objetivo de los cuidados paliativos es evitar o tratar lo más pronto posible los síntomas y los efectos secundarios de una enfermedad y de su tratamiento, y los problemas psicológicos, sociales y espirituales correspondientes.

Es necesario notar que, la predicción de la supervivencia y su comunicación al paciente es un proceso complejo, que implica una evaluación individual del pronóstico y unas habilidades adecuadas en comunicación. Es decir, la forma de comunicar el pronóstico es tan importante como su precisión (Ministerio de Salud y Consumo, 2014). Por otra parte, es difícil saber hasta qué punto el enfermo quiere conocer su situación y si la información que se está aportando es mucha o escasa. Por ello, resulta especialmente interesante estudiar el caso de aquellos pacientes que conocen el diagnóstico y el pronóstico de la enfermedad.

En este trabajo, trataremos un tema muy estudiado con ciertos matices nunca antes considerados, como es la cuestión de la percepción del malestar psicológico para pacientes con diagnósticos graves que se encuentran en fase cuidados paliativos. Utilizaremos técnicas clásicas en esta clase de investigaciones, como análisis factorial exploratorio, confirmatorio y análisis de invarianza, que aportarán un enfoque metodológico a las cuestiones propuestas.

En las siguientes secciones se detallará todo el proceso utilizado y los resultados obtenidos en este estudio. De esta manera veremos, en la sección 2 formularemos los

objetivos de manera más extendida y detallada; en la sección 3 se explicará la población muestral utilizada, así como el material empleado en la recogida de datos y se resumirá la metodología aplicada en el estudio; en la sección 4 se recogerán los resultados, que estarán divididos en cuatro grandes subapartados: a) La validación de la escala original de Derogatis, en el que comprobaremos si el cuestionario se ajusta a nuestra muestra, b) La identificación de una versión reducida del BSI, en el que buscaremos una distribución alternativa de los síntomas con los factores y, c) Identicación de los factores de riesgo para el malestar psicológico, para comprobar las variables significativas del proceso, d) Robustez de la versión reducida. Para finalizar, resumiremos el estudio con algunas conclusiones extraídas del trabajo.

# 2. Objetivos

El objetivo de este trabajo es comprobar si el cuestionario utilizado para medir el malestar psicológico propuesto por Derogatis y Spencer (1993) es válido para pacientes bajo cuidados paliativos. Es decir, si para estos pacientes se puede cuantificar con la escala de Derogatis los clásicos síntomas de depresión, ansiedad y somatización, con una puntuación total de 'Malestar Psicológico'.

El presente trabajo pretende proponer una adaptación de la escala propuesta por Derogatis y Spencer (1993), que define "Malestar psicológico como un constructo multidimensional formado por tres dimensiones: Ansiedad, Depresión y Somatización".

Para entender mejor la estructura del trabajo, se detallarán los objetivos específicos:

- Validar la escala original del BSI en una muestra de pacientes en fase de cuidados paliativos.
- Si es necesario, proponer una versión modificada del BSI válida para esta muestra.
- Identificar factores de riesgo en el malestar psicológico del paciente (puntuación total de la escala validada) relacionadas con el modo de aplicación de instrumentos de medida a poblaciones especialmente sensibles o características.
- Comprobar la robustez de la escala propuesta (u original) en función de si conoce el pronóstico de la enfermedad.

## 3. Metodología

### 3.1. Participantes y procedimiento

Para la recogida de datos se utilizó un cuestionario facilitado por el Servicio de Atención Domiciliaria del Hospital General de Madrid. Todos los cuestionarios los pasó, personalmente, la persona encargada de los cuidados, en las visitas que realizaba a los enfermos oncológicos terminales.

Se registró un porcentaje de mujeres de 48,5 % y un porcentaje de hombres del 51,5 %. La edad mínima de los participantes fue de 19 años y la edad máxima fue de 96. Sin embargo, se debe tener en cuenta que la edad promedio de la muestra fue de 70,4 años y que sólo había 10 pacientes menores de 40 años.

Los pacientes estaban diagnosticados de enfermedades graves, entre ellas se podía encontrar leucemia o cáncer de mama. El servicio prestado por el hospital fue de oncología, aunque también se podía tratar de neurología o cardiología. Además, se recogió el síntoma principal del paciente, entre los que se encuentra dolor, debilidad, nauseas, etc. Por último, se tuvo en cuenta si el paciente conocía tanto el diagnóstico como el pronóstico.

Para facilitar la interpretación y agrupar la información, se consultó con un experto y a través de la Guía de Cuidados Paliativos, se obtuvieron las siguientes variables compuestas de los factores:

- **Diagnóstico** Cáncer (6,49%), Esclerosis Lateral Amiotrófica (ELA)  $(1,81\%)$ , Enfermedad pulmonar obstructiva crónica (EPOC)  $(9.06\%)$ , Insuficiencia cardíaca crónica (ICC) (7,25 %) y Neoplasia (75,39 %).
- Servicio Oncológico (78,24 %) y no oncológico (21,76 %).
- Síntoma Principal Dolor (13,21%), respiratorio (53,11%), digestivo (19,18%), cerebrales  $(5,70\%)$ , urinarios  $(5,70\%)$ , u otros  $(3,10\%)$ .

El cuestionario consistía en revelar los síntomas de los pacientes con 18 preguntas que se debían puntuar mediante una escala Likert de cinco puntos. Estas 18 cuestiones se clasificaban en tres factores. Cada factor estaba descrito por 6 ítems que describían la depresión, la ansiedad y la somatización del paciente. Una puntuación alta en los ítems del mismo grupo indicaba que el paciente padecía ese trastorno.

### 3.2. Inventario BSI-18

Una versión signicativamente abreviada del BSI, Inventario Breve de 18 Síntomas (Derogatis, 2001) ha sido introducida como una medida para el malestar psicológico y trastornos psiquiátricos en poblaciones médicas y comunitarias). Con 18 elementos, el BSI-18 está diseñado para medir tres dimensiones de los trastornos psicológicos: somatización, depresión y ansiedad.

El BSI-18 es el test más conciso y la última versión de una serie de instrumentos diseñados por Derogatis para medir el malestar psicológico. Los más utilizados son el BSI-53 (Derogatis y Spencer, 1993) y el Symptom Checklist-90 Revised (Derogatis, 1994). Ambos test han demostrado buenas propiedades psicométricas, mostrando satisfactorios índices de consistencia, fiabilidad y sensibilidad al cambio. Sin embargo, su debilidad se encuentra en la dimensión estructural.

Aunque el BSI-18 tiene el potencial de ser un valioso instrumento para el cribado

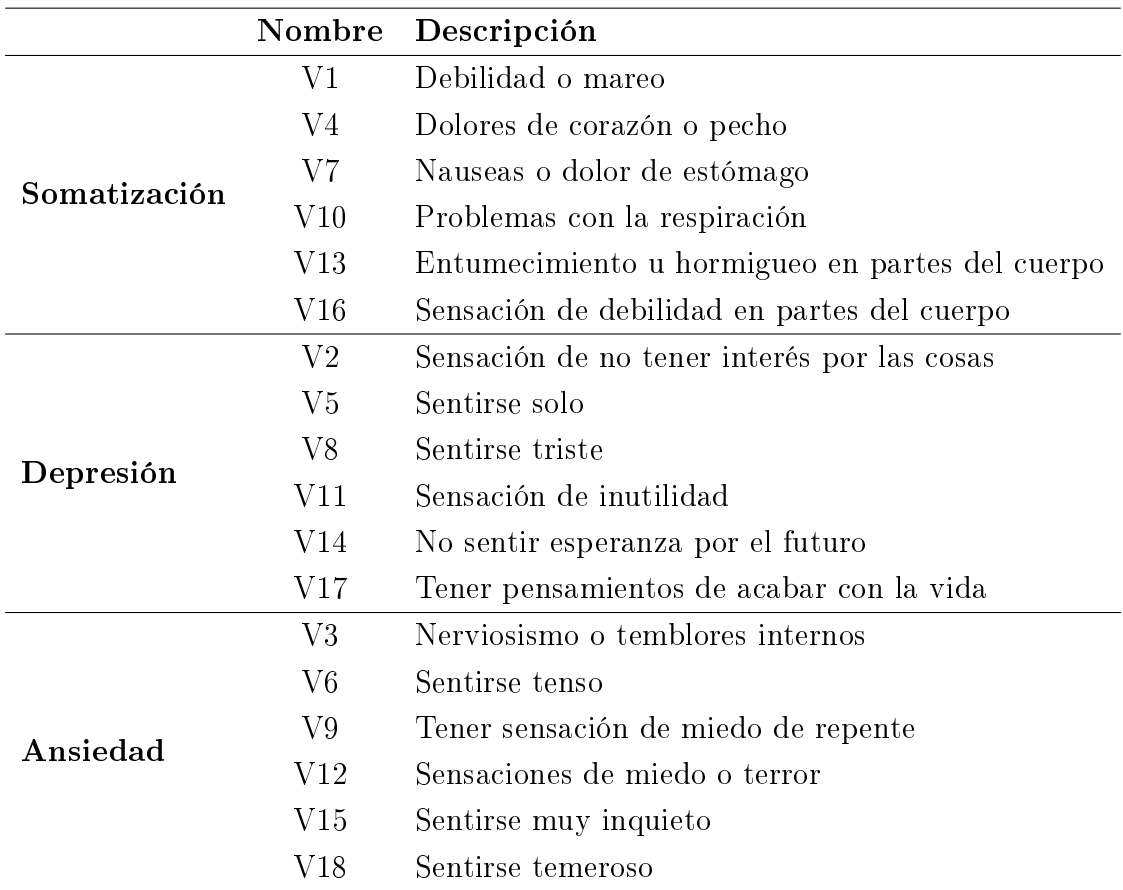

Tabla 1: Descripción de los ítems

de pacientes diagnosticados de cáncer, no hay datos que respalden específicamente su uso en la muestra de pacientes en fase de cuidados paliativos. Esta limitación es una preocupación particular, ya que la investigación previa ha indicado que las escalas desarrolladas a partir del SCL-90 pueden tener diferentes medidas cuando se usan en diferentes poblaciones, como por ejemplo Johnson et al. (1996).

Como se ha explicado anteriormente, en este estudio se pretende comprobar si el BSI-18 sirve como instrumento para medir el malestar psicológico a diferentes poblaciones, en concreto a pacientes en fase de cuidados paliativos.

El inventario BSI-18 es una lista de verificación de síntomas (Derogatis, 2001). Los encuestados calican un total de 18 ítems en una escala de Likert de cinco puntos, para reflejar su malestar psicológico durante la semana previa. Esta escala psicométrica es comúnmente utilizada en cuestionarios y consiste en puntuar cada ítem del 0 a 4. El instrumento proporciona tres puntajes de síntomas (ansiedad, depresión y somatización) y un puntaje general. El BSI-18 ha mostrado propiedades psicométricas adecuadas en estudios entre poblaciones de pacientes con cáncer (Vodermaier et al., 2009).

En la Tabla 4 se explican los 18 ítems de los que está compuesto el cuestionario del BSI-18. Se observa que hay tres dimensiones: Somatización, depresión y ansiedad, y cada una está compuesta de 6 ítems.

### 3.3. Análisis de datos

En la primera parte de este trabajo, se utilizará principalmente un análisis factorial, tanto exploratorio como confirmatorio, ya que tienen un alto poder de reducción de la información y facilitan el diseño y agregación de variables, así como, ser uno de métodos más utilizados para la construcción y validación de escalas de percepción subjetiva. Además, es una técnica sencilla para medir variables no observadas o constructos teóricos, como el error de medición o la bondad de ajuste. Otra de las razones que nos ayudan a elegir esta técnica es que en el ámbito psicológico, o con más exactitud, del estudio del malestar psicológico, esta herramienta es una de las más populares y utilizadas.

El primer paso de nuestro estudio es comprobar si los pacientes en fase de cuidados paliativos se ajustan a la escala de Derogatis del BSI-18. Para ello, se aplica un análisis factorial confirmatorio que nos permitirá validar si nuestros datos se ajustan a la escala original. En caso de que los datos no se ajusten a la escala original, se considerará una modicación de la escala aplicando un análisis exploratorio para poder medir los factores y conseguir un constructo reducido del BSI-18.

Una vez obtenida una escala válida para el estudio, se utilizará un análisis de varianza para comprobar las variables significativas que no forman parte del cuestionario. Por último, se validará la robustez de la escala aplicando un análisis de invarianza a alguna variable significativa.

### 3.3.1. Índices de correlación

Una condición que se debe verificar para que el análisis factorial sea fiable es que los ítems estén sucientemente correlacionados. Aunque intuitivamente se podría apreciar que las variables tienen cierta correlación entre ellas, vamos a comprobarlo mediante unos indicadores: KMO, índice de Kaiser-Meyer-Olkin, para ver el grado de correlación de las variables, y el contraste de esfericidad de Barlett que compara la matriz de correlaciones con una matriz esférica (unos y ceros).

El índice KMO (M. Kaiser, 1974) se utiliza para calcular el grado de correlación de un conjunto de variables. La técnica que utiliza es comparar las magnitudes de los coeficientes de correlación parcial, de forma que cuánto más pequeño sea su valor, mayor será el valor de los coeficientes de correlación parciales  $r_{ij(p)}$  y, en consecuencia, menos apropiado es realizar un Análisis Factorial.

$$
KMO = \frac{\sum_{i \neq j} \sum r_{ij}^2}{\sum_{i \neq j} \sum r_{ij}^2 + \sum_{i \neq j} \sum r_{ij(p)}^2}
$$

donde  $r_{ij}$  es el coeficiente de correlación simple y  $r_{ij(p)}$  es el coeficiente de correlación parcial entre  $(X_i,X_j)$  eliminando la influencia del resto de las variables.

El Test de esfericidad de Barlett contrasta si la matriz de correlación de las p variables observadas es la identidad, es decir, mide el nivel de intercorrelación de las variables.

El test de esfericidad de Barlett se obtiene mediante una transformación del determinante de la matriz de correlación. El estadístico del test viene dado por:

$$
d_R = -\left[n - \frac{2p + 11}{6}\right] \ln|R|
$$

donde n es el tamaño muestral, p el número de variables y R la matriz de correlaciones. Bajo la hipótesis nula, el estadístico se distribuye asintóticamente según una  $\chi^2_{p (p - 1) / 2}$  .

Si la hipótesis nula es cierta, el determinante de la matriz de correlaciones valdrá 1 y, por tanto, el logaritmo será nulo y, entonces, el estadístico del test valdría cero. Por el contrario, un determinante próximo a cero indica que una o más variables podrían ser expresadas como combinación lineal de otras variables.

### 3.3.2. Análisis factorial confirmatorio

Como se ha mencionado anteriormente, el primer paso de nuestro análisis será aplicar un análisis factorial confirmatorio (CFA) a los datos para comprobar si se ajustan a la escala de Derogatis, es decir, se comprobará si para estos pacientes los ítems describen, efectivamente, los tres factores psicológicos (somatización, depresión y ansiedad) que describen el malestar psicológico.

El CFA es una técnica basada en el Análisis de Estructuras de Covarianzas que tiene como objetivo determinar si un modelo de medida especificado es consistente con la realidad. En el CFA cada componente  $(Y)$  es una relación

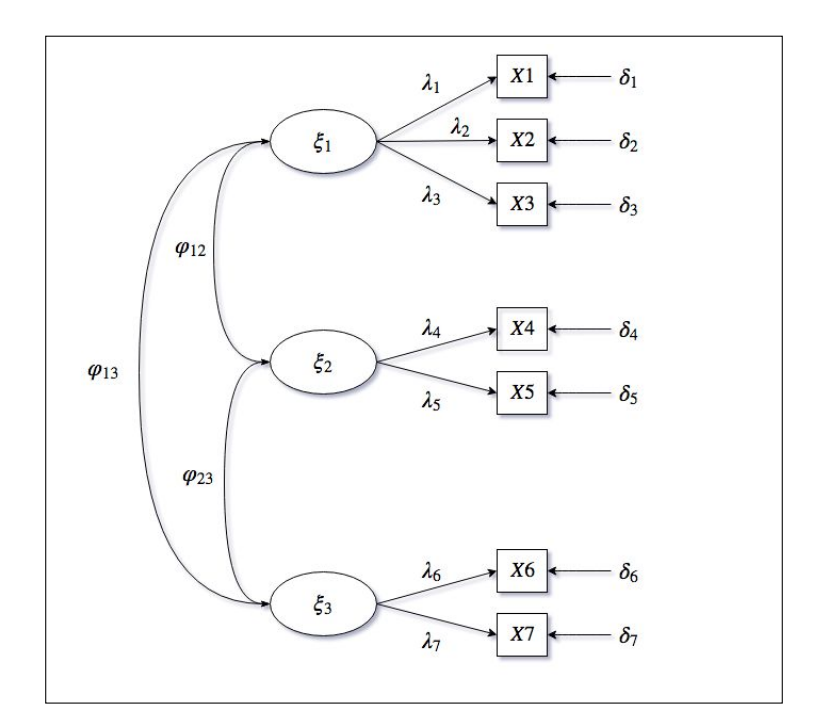

Figura 1: Identificación del modelo CFA: 3 factores y 7 ítems

lineal de la variables obsevadas  $(X_i)$ , en donde las saturaciones  $(\lambda)$  definen la contribución de cada variable a cada componente:

$$
Y_k = \lambda_{k1} X_1 + \lambda_{k2} X_2 + \dots + \lambda_{k\rho} X_\rho
$$

Por tanto, la idea del CFA es que para un conjunto de variables observables  $X_1, X_2, X_3, ..., X_q$ , se desea verificar si, para una estructura de factores  $\xi_1$ ,  $\xi_2,...,\xi_n$ , conduce a la ecuación factorial siguiente, que se puede ver representada gráficamente en la Figura 1:

$$
X = \lambda \xi + \delta
$$

Matricialmente tendríamos la siguiente expresión:

$$
\begin{bmatrix}\nX_1 \\
X_2 \\
X_3 \\
X_4 \\
X_5 \\
X_6 \\
X_7\n\end{bmatrix} = \begin{bmatrix}\n\lambda_1 & 0 & 0 \\
\lambda_2 & 0 & 0 \\
\lambda_3 & 0 & 0 \\
0 & \lambda_4 & 0 \\
0 & \lambda_5 & 0 \\
0 & 0 & \lambda_6 \\
0 & 0 & \lambda_7\n\end{bmatrix} \begin{bmatrix}\n\xi_1 \\
\xi_2 \\
\xi_3\n\end{bmatrix} + \begin{bmatrix}\n\delta_1 \\
\delta_2 \\
\delta_3 \\
\delta_5 \\
\delta_6 \\
\delta_7\n\end{bmatrix}
$$

$$
X = \Lambda_x \xi + \delta
$$

Adicionalmente, para poder medir el modelo se especifican las matrices de correlación entre factores y entre errores de medida:

$$
\phi = \begin{bmatrix} \varphi_{11} \\ \varphi_{21} & \varphi_{22} \\ \varphi_{31} & \varphi_{32} & \varphi_{33} \end{bmatrix} \qquad \Theta_{\delta} = \begin{bmatrix} \delta_1 \\ 0 & \delta_2 \\ 0 & 0 & \delta_3 \\ 0 & 0 & 0 & \delta_4 \\ 0 & 0 & 0 & 0 & \delta_5 \\ 0 & 0 & 0 & 0 & 0 & \delta_6 \\ 0 & 0 & 0 & 0 & 0 & \delta_7 \end{bmatrix}
$$

El análisis factorial confirmatorio está compuesto de varias fases:

 $\bullet$  Especificación del modelo. En primer lugar, se debe tomar algunas decisiones respecto a la distribución de los ítems, la relación entre las variables y los factores, etc.

Teniendo el cuenta la estructura del modelo, se tiene que las variables dependen de la contribución a cada factor más un error asociado. Para decidir los ajustes del modelo, estas son las variables de medida que se deben tener en cuenta: ξ será el vector de variables latentes o factores, X el vector de variables observables,  $\Lambda$  la matriz de las cargas factoriales de X sobre  $\xi$  y  $\delta$  el vector de errores de medida.

Además, con toda esta información de debe decidir el número de indicadores y el tamaño de la muestra. Respecto al tamaño de muestra existe un estudio propuesto por Anderson y Gerbing (1984) que recomienda el uso de al menos 200 individuos. En este caso se dispone de 400, por tanto, se concluye que es un tamaño muestral correcto. En cuanto a los indicadores, es recomendable asignar más de tres indicadores a cada factor (Anderson y Gerbing, 1984).

• Identificación del modelo. Este apartado consiste en comprobar que para cada parámetro estructural se puede obtener un valor. La identificación del modelo se dará a partir de la matriz de covarianza poblacionales (Σ) cuyos parámetros se obtienen a partir de combinaciones lineales de las matrices  $\Lambda_x, \phi$  y  $\Theta_\delta$ . Dependiendo de los parámetros obtenidos se tendrá que se trata de un modelo exactamente identificado, sobreidentificado o infraidentificado. Para comprobar que un modelo está identificado, existe la regla t (Anderson y Gerbing, 1984), una condición necesaria pero no suficiente, que consiste en que los parámetros que deben ser estimados han de ser menores o iguales que los momentos no redundantes de la matriz  $\sigma$ :

$$
t \le p(p+1)/2
$$

donde t es el número de parámetros libres y p son las variables observables. De este modo, la diferencia entre ambas nos indica que los grados de libertad deben ser mayor o igual que 0 para que el modelo esté identicado, en caso contrario, estará infraidentificado.

Como ya se ha explicado, esta condición es necesaria, para comprobar que, efectivamente, el modelo está identificado, existen condiciones suficientes, pero no necesarias:

◦ Existan tres indicadores por cada factor.

- $\circ$  Para cada fila de la matriz  $\Lambda_x$  exista un sólo elemento diferente de 0.
- $\circ$  La matriz  $\Theta_{\delta}$  debe ser diagonal.

Con estas condiciones ya se tiene que el modelo está identificado. Normalmente, para posibilitar la identificación, se fijan ciertos parámetros a una constante, para así darle una escala de medida a la variable latente.

• Estimación de los parámetros. En esta fase se desea encontrar los parámetros de las matrices  $\Lambda_x$ ,  $\phi$  y  $\Theta_\delta$  para formar la matriz de covarianzas σ.

Aunque existen varias funciones de ajuste, la más común en el modelado con estructuras de covarianzas es el de Máxima Verosimilitud (ML), que proporciona estimaciones consistentes y eficientes, que es el que utilizaremos en nuestro caso.

Respecto a la estimación de los parámetros se realiza una estimación directa, que consiste en un proceso iterativo de la obtención de parámetros y, a continuación, se obtiene la matriz de covarianzas.

• Evaluación. Una vez estimados, se desea comprobar que no existen estimaciones infractoras en los parámetros. Para ello, inicialmente se realizaba un test de hipótesis sobre una distribución  $\chi^2$  (Jöreskog, 1969). Sin embargo, existen diversos factores que pueden afectar al contraste de hipótesis sobre el estadístico  $\chi^2$ . Ante la falta de cumplimiento de ciertos supuestos, como el de normalidad, se propone utilizar otros estadísticos más robustos como es la  $\chi^2$  de Satorra-Bentler. Por otra parte, esto mostraba algunas limitaciones que se solventaron introduciendo una gran cantidad de índices de bondad de ajuste que informan de hasta qué punto la estructura definida a través de los parámetros del modelo reproduce la relación de los datos muestrales. Los índices más utilizados son los que se encuentran en la Tabla 2.

Resumiendo, para evaluar la bondad del ajuste para los modelos, consideramos la estadística de bondad de ajuste chi-cuadrado de Satorra-Bentler  $(\chi^2)$ , el error cuadrático medio de aproximación (RMSEA) y el índice de ajuste no normado (NFI). El estadístico  $\chi^2$  de Satorra-Bentler es una prueba de la diferencia entre la matriz de covarianza observada y la predicha por el modelo especificado. Este parámetro ha sido diseñado específicamente para lidiar con la falta de cumplimiento de la suposición de normalidad multivariante. Un valor no signicativo indica que el modelo hipotético se

| Indice de ajuste Interpretación |                                                                          |
|---------------------------------|--------------------------------------------------------------------------|
| $\chi^2$                        | Para $1 - \alpha = 0.95$ , un valor superior a 0,05 indicará buen ajuste |
| <b>RMSEA</b>                    | Valores superiores a 0.10 indican ajuste deficiente                      |
| GFI                             | Valores superiores a 0.90 indican buen ajuste                            |
| AGFI, NFI, IFI                  | Valores superiores a 0.90 indican buen ajuste                            |
| CFI.                            | Valores superiores a 0.95 indican buen ajuste                            |
| P ratio                         | A mayor valor, mayor parsimonia del modelo                               |
| AIC                             | A mayor valor, menor parsimonia del modelo                               |

Tabla 2: Índices de bondad de ajuste

ajusta a los datos. Sin embargo, este índice tiene dos limitaciones importantes: (a) es sensible al tamaño de la muestra, de modo que la probabilidad de rechazar un modelo hipotético aumenta a medida que se incrementa el tamaño de la muestra (La Du y Tanaka, 1989); y (b) se puede usar para evaluar si el modelo analizado se mantiene exactamente en la población, lo cual es una evaluación muy exigente. Por lo tanto, se ha sugerido el uso de otros índices de ajuste como una alternativa a las pruebas de signicación estadística (Marsh y Hocevar, 1985; Reise et al., 1993). Los valores de CFI cercanos a 1,0 se consideraron óptimos, y los valores superiores a 0,90 mostraron un ajuste satisfactorio (Hu y Bentler, 1999). Los valores de RM-SEA de alrededor de 0.05 o menos indicaron un ajuste perfecto del modelo, los valores de alrededor de 0.08 o menos indicaron un ajuste adecuado del modelo o un error de aproximación razonable, y los valores mayores a 0.1 indicaron un ajuste deficiente (Browne et al., 1993). También se calcularon los intervalos de confianza (IC) para los valores de RMSEA, para probar la precisión del análisis (Browne et al., 1993; Steiger, 1990) . El NFI (Bentler y Bonett, 1980; Tucker y Lewis, 1973) es una medida relativa de ajuste que también aplica sanciones por falta de parsimonia. Los valores NFI de 0.90 o superiores indican un buen ajuste del modelo (Bentler y Bonett, 1980).

Además, se utilizó el Criterio de información de Akaike (AIC); este índice ajusta el estadístico  $\chi^2$  para la cantidad de parámetros estimados y se basa en la entropía de la información, es decir, se estima la perdida de información al utilizar un modelo determinado (Hu y Bentler, 1999). Cuanto mayor sea el valor, peor será el ajuste del modelo, y se calcula a partir de la siguiente exopresión:

$$
AIC = 2K - 2ln(L)
$$

donde k es el número de parámetros del modelo, y L es el máximo valor de la función de verosimilitud para el modelo estimado.

• Reespecificación. A partir de la evaluación del modelo se puede plantear una modificación del modelo. Generalmente, se suelen cambiar ciertos aspectos como eliminar los parámetros no signicativos, estudiar la multicolinealidad o añadir otros parámetros que mejoren el ajuste.

Para intentar mejorar el modelo se puede proceder a identificar los parámetros que podrían contribuir un descenso significativo en la  $\chi^2.$  Se presenta un Test del multiplicador de Lagrange de correlación serial de Breusch-Godfrey para los parámetros univariantes del modelo. Se utiliza un procedimiento forward stepwise que selecciona el parámetro que debería ser añadido al test multivariante. Inmediatamente, se identifica los parámetros que pueden aportar alguna covarianza signicativa que pueda ayudar a construir el modelo.

El último paso para la medición de constructos teóricos es la comprobación de los indicadores y de la obtención de resultados consistentes para mediciones futuras, por tanto, se tiene que hacer un estudio de fiabilidad de los resultados obtenidos.

En primer lugar, se calculará el Alpha de Cronbach, utilizada por primera vez por Cronbach (1951). El Alpha de Cronbach es una medida psicométrica que trata de medir la fiabilidad de un modelo basándose en las correlaciones entre las variables. Se trata de evaluar cuánto mejoraría el modelo si se excluyera alguno de los ítems propuestos. El coeficiente estará comprendido entre 0 y 1, cuanto mayor sea el resultado más fiable será la prueba, por lo que se pretende encontrar un Alpha de Cronbach lo más cercana a 1.

A continuación se presentan otros índices de fiabilidad que también serán calculados para reforzar el nivel de fiabilidad de los resultados:

 $\bullet$  Coeficiente de determinación  $(R_x^2)$ : Este índice no es más que la medida de correlación múltiple al cuadrado de las variables observadas e indica el grado de varianza explicada de cada ítem por la variable latente determinada. Se prefiere obtener coeficientes grandes, como mínimo mayores que 0,50.

• Fiabilidad Compuesta de cada constructo (CR): Este índice informa de la consistencia interna en la medición del constructo. Puede ser calculada fácilmente a partir de la siguiente expresión:

$$
Fiabilidad\ del\ constructo\ (\rho_{xx}) = \frac{(\sum \lambda_j^x)^2}{(\sum \lambda_j^x)^2 + \sum \epsilon_j}
$$

Este índice debe ser mayor que 0,70 para poder concluir que los factores obtenidos son fiables (Nunnally et al., 2001).

• Varianza extraída (AVE): Medida que informa de la cantidad total de la varianza de los indicadores tenida en cuenta por el constructo latente.

$$
Varianza \; extraida = \frac{\sum \lambda_j^{x^2}}{\sum \lambda_j^{x^2} + \sum \epsilon_j}
$$

Se desea que esta medida sea mayor que 0,50 para poder aceptar el modelo como fiable.

Una vez validado el modelo podríamos decir que hemos obtenido un modelo de medida que ajusta la información y refleja los datos obtenidos.

### 3.3.3. Análisis factorial exploratorio

El siguiente proceso que realizaremos es aplicar un análisis exploratorio al 50 % de la muestra para encontrar un subconstructo multidimensional que ajuste los datos. Con ello, se pretende encontrar una escala modificada de la escala original de Derogatis.

Para crear la escala modificada, se utilizará el análisis factorial exploratorio, que es el análisis factorial más popular. El concepto principal de este análisis es que dado un conjunto de variables (nuestros ítems) que muestran un alto grado de correlación, se puede plantear la existencia de unas variables (exógenas) no observables directamente, a las que denominaremos factores. Lo que esperamos en nuestro caso es que los ítems se agrupen adecuadamente a cada factor descrito (somatización, depresión y ansiedad). El procedimiento se basa en la agrupación de ese conjunto de variables observables en función de la variabilidad que cada una de ellas comparte con las demás, por lo que resulta una técnica muy útil para detectar fuentes latentes de covarianza entre medidas observadas.

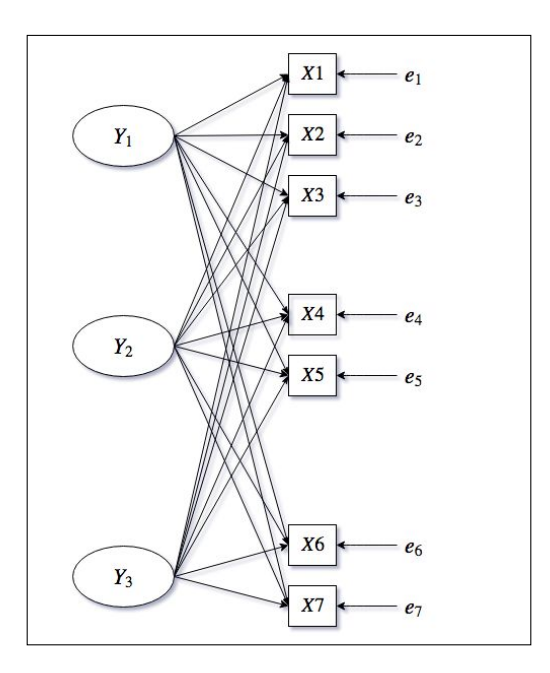

Figura 2: Identificación del modelo EFA: 3 factores y 7 ítems

El modelo de EFA clásico está diseñado para reproducir las correlaciones entre las variables. El valor de cada variable  $X_j$  en el individuo i puede expresarse como:

$$
X_{ji} = \alpha_{j1}Y_{1i} + \alpha_{j2}Y_{2i} + \dots + \alpha_{jF}Y_{Fi} + u_jV_{ji}
$$

donde la primera parte de la ecuación sería la parte explicada por los F factores y el último término sería la parte específica de la variable  $X_j.$  La comunalidad de una variable  $X_j$  es la parte común de la varianza de  $X_j$  explicada por los F factores comunes y la especificidad de una variable  $X_i$  es la parte de la varianza de  $X_j$  debida a las peculiaridades de esta variable. Entonces se tendría para cada ítem:

$$
X_{ji} = \sum_{f=1}^{F} \alpha_{jf} Y_f + u_j V_j
$$

donde  $\alpha_{jf}$  es la importancia que tiene factor f sobre la variable  $X_j$ . Por otra parte, se asume que los factores  $Y_f$  están incorrelacinados entre sí, los factores  $V_i$  están incorrelacinados entre sí y, además, están incorrelacionados entre ellos. Por último, se tiene que las variables  $(X, Y, V)$  están estandarizadas.

Para decidir el número de factores realizaremos la búsqueda de los valores propios que sean mayores que 1, ya que se considera que un valor menor a este no es suficientemente significativo para aportar una varianza explicada notable.

Para estimar los factores, en este análisis se utilizará el estimador de máxima verosimilitud con el método de rotación varimax, el cual fue propuesto por H. F. Kaiser (1958), y trata de que los factores tengan correlaciones altas con un número pequeño de variables y correlaciones nulas en el resto. Utilizaremos el método de máxima verosimilitud, ya que considera la mejor estimación posible de la matriz de correlación reproducida en la población, y realizaremos una rotación varimax para facilitar la interpretación de los resultados.

### 3.3.4. Invarianza

Por último, realizaremos un análisis de invarianza para comprobar la robustez del constructo obtenido. Esta técnica consiste en dividir la muestra en dos categorías y comprobar si existe equivalencia entre la estructura factorial, es decir, demostrar si existen diferencias entre ambos grupos a la hora de ajustar los datos mediante el constructo multidimensional que hemos obtenido. En nuestro caso, partiremos la muestra entre los pacientes que conocen el pronóstico del tratamiento y los que no lo conocen.

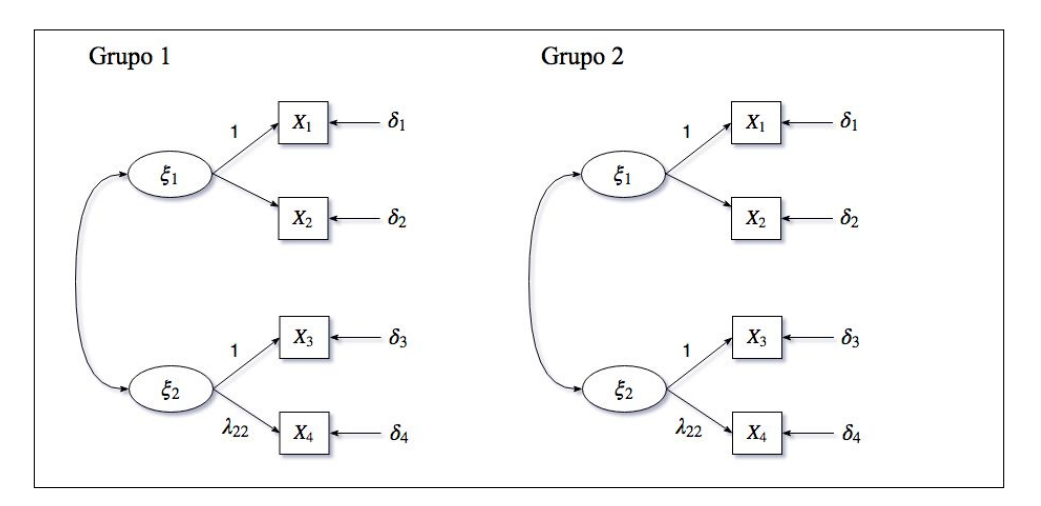

Figura 3: Modelos con la misma forma en los que se procede a realizar un análisis de invarianza

El contraste de la equivalencia factorial empieza por estudiar por separado cada grupo y calcular la bondad de ajuste para verificar que el modelo especificado se ajusta a cada una de las muestras. El análisis parte del supuesto que los dos modelos tienen la misma forma pero que cada uno puede adoptar diferentes parámetros de estimación.

En la Figura 3 se observan dos modelos que tienen la misma forma, en cambio al realizar el CFA por separado es posible que los parámetros que ha de estimar no sean los mismos para los dos modelos. Una vez realizado el análisis preliminar, si dichas muestras se ajustas significativamente a la estructura factorial propuesta, se crearán nuevos modelos anidados con restricciones respecto al modelo inicial y se volverá a calcular la bondad de ajuste.

Este análisis está compuesto de varias fases para la comprobación del supuesto de invarianza:

- Especificación del modelo Aunque hay varias formas de abordar el problema, en este trabajo se empezará resolviendo el modelo inicial sin restricciones y se irá añadiendo restricciones que formarán modelos cada vez más restrictivos. Este método fue propuesto por Joreskog y Goldberger (1971) y consiste en empezar el modelo con todos los parámetros restringidos y liberarlos progresivamente de forma que se generen nuevos modelos más restrictivos. Con ayuda de esta técnica jerárquica, se obtendrá el grado de invarianza entre los grupos. Los niveles de jerarquía se establecen a continuación:
	- 1.  $H_f$ : la misma forma sin ninguna restricción

2. 
$$
H_{\Lambda_x}: \Lambda_x^{(1)} = \Lambda_x^{(2)} = ... = \Lambda_x^{(g)}
$$

- 3.  $H_{\Lambda_x\Phi}$ :  $\Lambda_x^{(1)} = \Lambda_x^{(2)} = ... = \Lambda_x^{(g)}$ ;  $\Phi_x^{(1)} = \Phi_x^{(2)} = ... = \Phi_x^{(g)}$
- 4.  $H_{\Lambda_x \Phi \Theta_x}$ :  $\Lambda_x^{(1)} = \Lambda_x^{(2)} = ... = \Lambda_x^{(g)}$ ;  $\Phi_x^{(1)} = \Phi_x^{(2)} = ... = \Phi_x^{(g)}$ ;  $\Theta_x^{(1)} = \Theta_x^{(2)} =$  $\ldots = \Theta_x^{(g)}$

Observamos que los contrastes están anidados. El primero, es que se nombró anteriormente en el que no hay restricciones, este es el modelo base  $H_f$ . A continuación, en el modelo métrico se añade la restricción que todos pesos λ, que se observan en la Figura 3, deben ser iguales para ambos grupos. El tercer modelo, el estructural, comprueba si las estimaciones  $\varphi$ son iguales. Por último, el último modelo, estudia qué ocurre con los errores de estimación, δ.

Para la identificación del modelo, la nueva  $\chi^2$  se distribuirá como la resta entre los estadísticos  $\chi^2$  de ambos modelos, cuyos grados de libertad serán, del mismo modo, será la diferencia de los grados de libertad de los modelos (Anderson y Gerbing, 1988; Joreskog y Goldberger, 1971).

### • Identicación del modelo

La identificación del modelo se basa en la identificación del modelo base sin ninguna restricción, ya que como están anidados si este está identificado los demás también lo estarán. Se comprueba del mismo modo que el análisis factorial exploratorio, excepto por la salvedad de que hay que tener en cuenta en número de grupos del análisis:

$$
GL = 1/2G(p(p+1)) - t
$$

donde G es el número de grupos presentes en el análisis, p es el número de variables observables y t es el número de parámetros estimados en todos los grupos.

• Estimación del modelo En este caso, cada grupo posee una matriz de varianzas-covarianzas que se comparará con la matriz estimada. De esta forma, se trata de un proceso iterativo que realiza una estimación para cada grupo. Se desea la maximización de la igualdad de las matrices de covarianzas.

La función de ajuste que minimiza las diferencias entre matrices es:

$$
F = \sum_{k=1}^{G} \frac{n_k}{n} F_k(S_k, \Sigma_k(\Theta_k))
$$

Se debe tener en cuenta para cada grupo el tamaño muestral, y como se observa en la función de ajuste cuanto menor sea la diferencia entre las matrices de covarianza  $S_k$  y  $\Sigma_k(\Theta_k)$  mejor será el ajuste del modelo de invarianza.

• Validación e interpretación del modelo. Para la validación de la invarianza, el estadístico  $\chi^2$  es el más empleado. A partir de una función de minimización, como Máxima Verosimilitud se obtiene el estimador  $\chi^2$ . Este índice informará de la aceptación de la hipótesis nula, es decir, de si los no hay diferencia significativa entre modelos. El estádistico se calcula mediante la expresión  $(N-1)F_{ML}^0$ , donde F es la función de minimización.

Al trabajar con modelos anidados, un incremento significativo entre las  $\chi^2$ de los modelos implicaría la falta de invarianza entre modelos ( $\chi^2$  corregida).

Estos incrementos entre  $\chi^2$  se distribuyen como la diferencia entre  $\chi^2$  de ambos modelos con tantos grados de libertad como la diferencia de grados de libertad de ambos modelos (Anderson y Gerbing, 1988). Su principal problema es la sensibilidad al tamaño de muestra y a la falta de normalidad de los datos, por tanto, no se considera un criterio muy fiable.

Cuando la comparación entre modelos anidados se basa en la  $\chi^2$  original, simplemente se ha de tener en cuenta la diferencia entre los estadísticos  $\chi^2$ y los grados de libertad de cada modelo. Sin embargo, cuando se utiliza la  $\chi^2$  de Satorra-Bentler, se tiene que tener en cuenta que el cálculo no es directo y, por tanto, es necesario aplicar una corrección.

En primer lugar se calcula un Coeficiente de Escalamiento ( $k_0$  y  $k_1$ ) para ambos modelos:

$$
k_0 = \frac{T_0}{\overline{T_0}} = \frac{ML_{\chi_0^2}}{S - B_{\chi_0^2}}
$$

$$
k_1 = \frac{T_1}{\overline{T_1}} = \frac{ML_{\chi_1^2}}{S - B_{\chi_1^2}}
$$

De la misma forma, se calcula la diferencia entre los estadísticos Satorra - Bentler de ambos modelos y la diferencia de grados de libertad.

$$
D=T_0-T_1
$$

$$
d=d_0-d_1
$$

Partiendo de estos resultados es posible obtener el Coeficiente de Escalamiento Global  $(k)$ :

$$
k = \frac{d_0 k_0 - d_1 k_1}{d}
$$

Este coeficiente de escalamiento global es el que se utiliza posteriormente para corregir la diferencia entre los estadísticos Satorra - Bentler:

$$
\overline{D} = \frac{D}{k}
$$

Como se ha dicho anteriormente, hay una gran dependencia del tamaño de muestra con la funcionalidad del estadístico  $\chi^2$ . A partir de esta cuestión, se investigaron diversas alternativas como la utilización del índice de bondad

de ajuste CFI como alternativa al estadístico  $\chi^2$ . Cheung y Rensvold (2002) recomendaron que si el incremento del CFI entre los modelos anidados no superaba el 0.01, se aceptaría la invarianza entre modelos.

### 3.3.5. Análisis de varianza

El análisis de la varianza (ANOVA) es una colección de modelos estadísticos utilizados para analizar las diferencias entre la media del grupo en una muestra. ANOVA fue desarrollado por el estadístico y biólogo evolutivo Ronald Fisher. En el análisis, la varianza observada de una variable, se divide en componentes atribuibles a diferentes fuentes de variación. En su forma más simple, ANOVA proporciona una prueba estadística de si los promedios de población de varios grupos son iguales y, por lo tanto, generaliza la prueba t a más de dos grupos.

Una de las razones principales en este estudio para elegir realizar un ANOVA, y no otra prueba, es su robustez. Al igual que otras pruebas paramétricas, el análisis de varianza supone que los datos se ajustan a la distribución normal. Si la variable de medición no se distribuye normalmente, puede aumentar las probabilidades de un resultado falso positivo. Afortunadamente, el ANOVA no es muy sensible a las desviaciones moderadas de la normalidad; los estudios de simulación, utilizando una variedad de distribuciones no normales, han demostrado que la tasa de falsos positivos no se ve muy afectada por esta violación de la suposición (Glass y Singer, 1972; Harwell et al., 1992; Lix et al., 1996).

El análisis de la varianza parte de los conceptos de regresión lineal. El análisis de la varianza trata de determinar si diferentes factores muestran diferencias significativas o, por el contrario, puede suponerse que sus medias poblacionales no dieren. La idea principal es descomponer la variabilidad total observada de unos datos, en las partes asociadas a cada factor estudiado más una parte residual. La expresión a seguir sería la siguiente:

$$
y_{ij} = \mu + \tau_i + \epsilon_{ij}
$$

Donde:

 $y_{ij}$  sería el valor observado (variable dependiente)

 $\mu$  sería una constante que en la recta de regresión equivale a la ordenada en el origen

 $\tau$  es una variable que varía de tratamiento a tratamiento.

 $\epsilon_{ij}$  es una variable aleatoria que añade a la función cierto error que desvía la puntuación observada de la puntuación pronosticada.

Para resolver el ANOVA se utilizada la suma de cuadrados. Esta representa una medida de variación o desviación con respecto a la media. Se calcula como una suma de los cuadrados de las diferencias con respecto a la media. Tomando  $y_i = \mu + \tau_i$  se tiene:

$$
\sum_{i} \sum_{j} (y_{ij} - \overline{y})^2 = n \sum_{j} (y_i - \overline{y})^2 + \sum_{i} \sum_{j} (y_{ij} - y_i)^2
$$

Esta ecuación se puede expresar como:

$$
SC_{total} = SC_{fact} + SC_{error}
$$

Se pueden calcular los cuadrados medios, dividiendo la suma de cuadrados entre los grados de libertad y representan la varianza explicada de los datos. Así que, un simple test, a partir de la F de Snedecor, puede decidir si el factor o tratamiento es estadísticamente signicativo.

$$
F = \frac{CMF}{CMR} \approx F_{glF,glR}
$$

Se tiene que si existe un efecto real, el cuadrado medio del factor será mayor que el residual. Por tanto, se tendrá una F elevada. En caso contrario, se tendrá un CMF parecido al CMR y se obtendrá una F de Snedecor cercana a 1. Si la  $F_{ratio}$  tiende a ser grande implica que se rechaza la hipótesis nula, lo que viene cuantificado con un p-valor menor que 0,05. En este caso, el efecto del factor será significativo.

Para estudiar como se distribuyen los niveles de los factores, se utilizarán los intervalos LSD de Fisher. Estos calculan la media para cada grupo con un intervalo de confianza del 95% para cada nivel correspondiente. Con esta información se podrá comprender los efectos de los diferentes niveles sobre la variable respuesta. Para calcular los intervalos LSD se necesita:

$$
\overline{X}_i \pm \frac{\sqrt{2}}{2} t_{GL_{res}}^{\alpha/2} \sqrt{\frac{CM_{res}}{N_i}}
$$

Una vez comprobados los factores signicativos del estudio, se procede a realizar un análisis de los residuos para comprobar la normalidad y la homogeneidad de los residuos.

### 3.3.6. Hold-out

En el método holdout, asignamos aleatoriamente puntos de datos a dos conjuntos, generalmente llamados el conjunto de entrenamiento y el conjunto de validación, respectivamente. El tamaño de cada conjunto es arbitrario, aunque el conjunto de validación suele ser más pequeño que el conjunto de entrenamiento. A continuación, se entrena la primera muestra y se valida con la segunda.

### 3.3.7. Software

Principalmente, el análisis factorial confirmatorio y el análisis de invarianza se probó usando EQS 6.2 para Windows (Bentler, 1995). Para el análisis exploratorio se utilizó el programa IBM SPSS Statistics 2.2. Otros análisis, como el descriptivo o el estudio de datos anómalos fueron computados en R 3.4.4. Adicionalmente, se utilizó el editor de texto L<sup>A</sup>TEX para redactar la tesis.

# 4. Resultados

### 4.1. Validación de la escala original de Derogatis

En esta sección, se hará un análisis previo para estudiar la naturaleza de los datos. Se realizará un pretratamiento en busca de datos anómalos o faltantes, y una comprobación de los supuestos estadísticos necesarios para los análisis. A continuación, se procederá a realizar el primer análisis factorial confirmatorio para probar si los datos se ajustan a la escala original de Derogatis o si, en caso contrario, hay que proponer una escala modificada.

### 4.1.1. Análisis descriptivo

### Pretratamiento

En primer lugar, antes de realizar un análisis descriptivo y pasar a comprobar los supuestos estadísticos que deben cumplir los datos, realizaremos un pretratamiento con el fin de comprobar si existen datos faltantes o datos anómalos.

Observando los datos recogidos por la encuesta, notamos que no hay datos faltantes en ninguno de los ítems, por tanto, no será necesario la realización de un proceso previo.

A continuación, realizaremos un estudio de datos anómalos. Para ello, aplicaremos un boxplot para cada ítem. Debemos tener en cuenta que la información proporcionada por nuestros datos, se trata de un cuestionario en el que las respuestas de los individuos eran números enteros del 0 a 4. Así que cualquier valor fuera de ese rango sería erróneo.

Observando la Figura 4, se tiene que, efectivamente, para la variable 6 (Sentirse tenso y acorralado) existen algunas observaciones que valen 5 y 23, esto signi caría que algún encuestado ha respondido esos valores. Al no poderse dar esta situación, se dice que se trata de datos anómalos, seguramente por fallos manuales en la introducción de los datos. Por estas razones, procedemos a descartarlos.

Al graficar de nuevo los boxplot de las variables sin los datos anómalos, se observa que para la variable 6 sigue habiendo datos anómalos. Estos puntos se refieren a los individuos que han calificado la variable 6 con una puntuación de 4. Los datos no los consideramos anómalos dado que el rango de esta variable varía entre 0 y

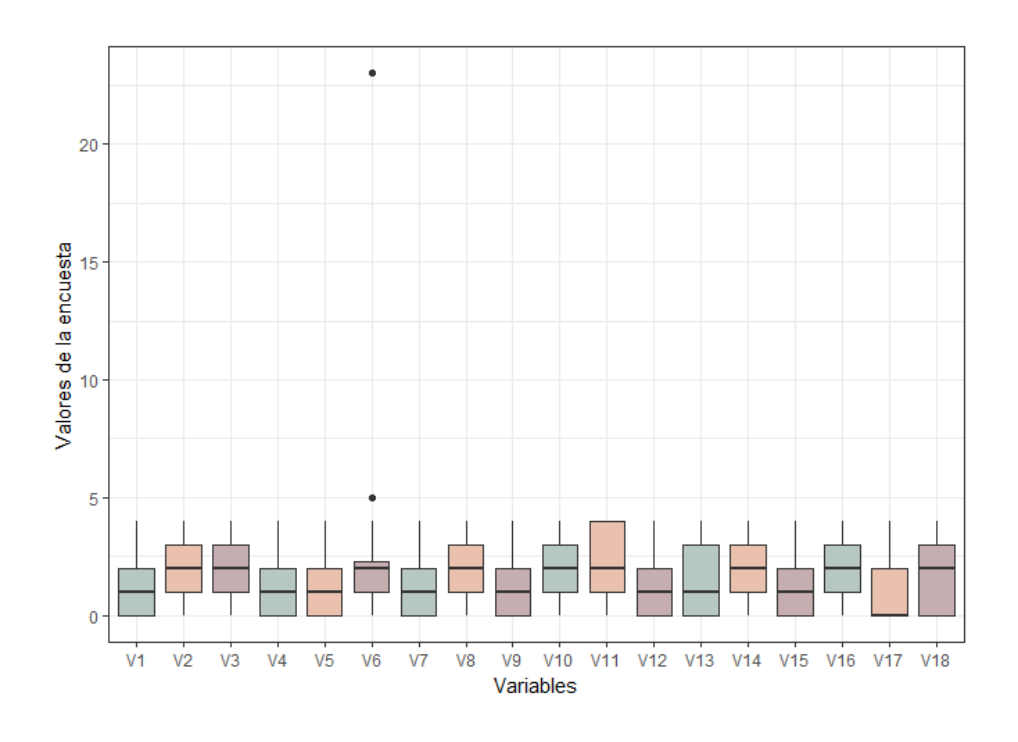

Figura 4: Box Plot para cada una de las variables

4. Deducimos que se han considerado anómalos porque sólo hay 24 personas de 395 que han respondido con un nivel de 4 a la pregunta 6.

### Supuestos estadísticos

A continuación, se comprobarán algunos supuestos estadísticos que deben cumplir los datos recogidos para realizar el estudio pertinente, y poder utilizar las herramientas estadísticas necesarias como son el análisis factorial exploratorio y confirmatorio.

En primer lugar, se comprobará la normalidad univariante de los datos. En este caso, se utilizará el test de Kolmogorov-Smirnov, una prueba no paramétrica que permite contrastar la hipótesis de normalidad de la población.

| Variables      | N   | Estadístico | Sig. Asintótica |
|----------------|-----|-------------|-----------------|
| V1             | 395 | $-.163$     | .000            |
| V <sub>2</sub> | 395 | .171        | .000            |
| V3             | 395 | .190        | .000            |
| V <sub>4</sub> | 395 | .214        | .000            |
| V <sub>5</sub> | 395 | .193        | .000            |
| V6             | 395 | .173        | .000            |
| V7             | 395 | .219        | .000            |
| V8             | 395 | .177        | .000            |
| V9             | 395 | .222        | .000            |
| V10            | 395 | .178        | .000            |
| V11            | 395 | .168        | .000            |
| V12            | 395 | .232        | .000            |
| V13            | 395 | .184        | .000            |
| V14            | 395 | .168        | .000            |
| V15            | 395 | .187        | .000            |
| V16            | 395 | .173        | .000            |
| V17            | 395 | .325        | .000            |
| V18            | 395 | .178        | .000            |

Tabla 3: Test de normalidad de Kolmogorov-Smirnov

El estadístico de prueba es la máxima diferencia:

$$
D_n = \max |F_n(x) - F(x)|
$$

donde  $F_n(x)$  es la función de distribución muestral y  $F(x)$  la función teórica o correspondiente a la población normal especificada en la hipótesis nula.

En la Tabla 3 se observa que, las diferencias entre la distribución muestral y la distribución normal posee unas diferencias elevadas, y así se puede contrastar el p-valor es menor que 0, y por tanto, se rechaza la hipótesis nula y se tiene que los datos no se distribuyen igual. Se concluye que ninguna de las variables está distribuida como una normal de manera univariante.

En segundo lugar, se comprobará la normalidad multivariante de los datos. Para ello, se aplicará el test de Mardia (1970), el cual se basa en la asimetría y la curtosis multivariantes del conjunto de variables observables para contrastar si se puede asumir o no la hipótesis de normalidad. La Tabla 4 contiene dos filas, una para la asimetría y otra para la curtosis, en las que se puede comprobar el estadístico y el p-valor de cada variable. Se observa que todos los p-valor son menores que 0,05, por tanto, se rechaza la hipótesis nula y se concluye que los datos no son normales.

| Test.           | Statistic p-value Result |             |     |
|-----------------|--------------------------|-------------|-----|
| Mardia Skewness | 4461 617                 |             | NO. |
| Mardia Kurtosis | 9 203                    | $^{\prime}$ | NO. |

Tabla 4: Descripción de los ítems

Con este test se comprueba que no existe normalidad en los datos. Esto se puede obviar a la hora de realizar el análisis confirmatorio utilizando estadísticos robustos.

Otra condición que se debe verificar para que el análisis factorial sea fiable es que los ítems estén suficientemente correlacionados. Aunque intuitivamente se podría apreciar que las variables tienen cierta correlación entre ellas, vamos a comprobarlo mediante unos indicadores: KMO, índice de Kaiser-Meyer-Olkin, para ver el grado de correlación de las variables, y el contraste de esfericidad de Barlett que compara la matriz de correlaciones con una matriz esférica (unos y ceros).

Calculando el índice de Kaiser-Meyer-Olkin para nuestros datos, se obtiene un KMO de 0,9085597, al ser mayor que 0,9 podemos decir que el nivel de correlación de las variables es adecuado para realizar el análisis factorial.

Por otra parte, para el contraste de esfericidad de Barlett se tendría un tamaño muestras de 396 individuos y 18 variables. Calculamos el  $d_R$ , que vale 153 y, además tenemos que  $\chi_{153}^2$  es 4800,037. Por tanto, al realizar el contraste de hipótesis se obtiene un p-valor de 2,22e − 16. Al ser menor que 0,05 se rechaza la hipótesis nula, por tanto, las variables no están intercorrelacionadas y tiene sentido realizar el análisis factorial.

### Análisis descriptivo

En primer lugar, se comprobará las correlaciones entre las variables, para ello, vamos a realizar un mapa de calor, el cual nos mostrará como están relacionadas las variables. Cuanto más oscuro sea el recuadro que coincide entre dos variables, más correlacionadas estarán estas variables.

Tal y como se puede comprobar en la Figura 5 todas las variables están razonablemente relacionas. Si se observa con atención, en algunas ocasiones se encuentra el patrón que buscamos, es decir, que las variables estén más relacionadas con las variables de su grupo (somatización, depresión y ansiedad). De modo que lo ideal sería que hubiera cuadrados oscuros cada tres variables, como se puede observar en algún tramo de la variable 2.

En general, se busca que las variables estén suficientemente relacionadas para poder aplicar el análisis factorial. A través del mapa de calor se puede observar que la mayoría de ellas poseen una correlación mayor de 0.3, valor apto para este análisis tal y como explican Hair et al. (2006).

Para comprobar como se comportan las variables realizaremos un cuadro resumen en el que encontraremos algunos estadísticos descriptivos que nos ayudarán a comprender un poco mejor los ítems.

En la Tabla 5 se observa que, después del análisis de datos anómalos el mínimo y el máximo de las respuestas a la encuesta varían de 0 a 4 discretamente. En general, la media varía entre 1 y 2 puntos con una desviación típica de poco más de un punto. Del mismo modo ocurre con la mediana, a excepción del ítem 17, cuya mediana es 0.

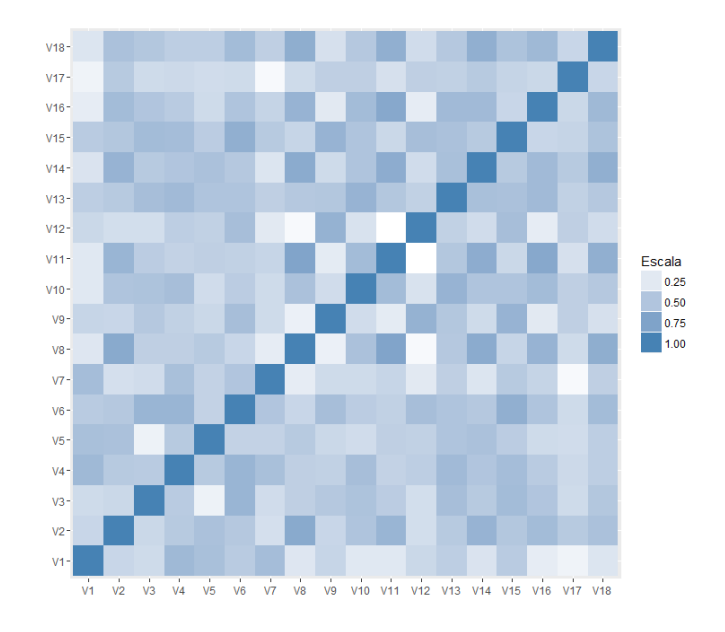

Figura 5: Mapa de calor de correlaciones

|                | $\mathbf n$ | Media | Desv. Típica | Mediana        | Min              | Max            | 25th             | 75th           |
|----------------|-------------|-------|--------------|----------------|------------------|----------------|------------------|----------------|
| V <sub>1</sub> | 395         | 1,030 | 1,054        | $\mathbf{1}$   | $\overline{0}$   | $\overline{4}$ | $\overline{0}$   | $\overline{2}$ |
| $\bf V2$       | 395         | 1,782 | 1,161        | $\overline{2}$ | $\overline{0}$   | $\overline{4}$ | $\mathbf{1}$     | 3              |
| $\bf V3$       | 395         | 1,929 | 1,037        | $\overline{2}$ | $\overline{0}$   | $\overline{4}$ | $\mathbf{1}$     | 3              |
| $\bf V4$       | 395         | 1,185 | 1,128        | $\mathbf{1}$   | $\boldsymbol{0}$ | $\overline{4}$ | $\overline{0}$   | $\overline{2}$ |
| V5             | 395         | 1,342 | 1,206        | $\mathbf{1}$   | $\boldsymbol{0}$ | $\overline{4}$ | $\overline{0}$   | $\overline{2}$ |
| ${\bf V6}$     | 395         | 1,653 | 1,159        | $\overline{2}$ | $\boldsymbol{0}$ | $\overline{4}$ | $\mathbf 1$      | $\overline{2}$ |
| $\bf V7$       | 395         | 1,296 | 1,212        | $\mathbf{1}$   | $\boldsymbol{0}$ | $\overline{4}$ | $\boldsymbol{0}$ | $\overline{2}$ |
| V8             | 395         | 1,965 | 1,192        | $\overline{2}$ | $\overline{0}$   | $\overline{4}$ | $\mathbf{1}$     | 3              |
| V9             | 395         | 1,241 | 1,236        | $\mathbf{1}$   | $\overline{0}$   | $\overline{4}$ | $\overline{0}$   | $\overline{2}$ |
| V10            | 395         | 1,792 | 1,317        | $\overline{2}$ | $\overline{0}$   | $\overline{4}$ | $\mathbf 1$      | 3              |
| V11            | 395         | 2,319 | 1,352        | $\overline{2}$ | $\overline{0}$   | $\overline{4}$ | $\mathbf 1$      | $\overline{4}$ |
| $\bf V12$      | 395         | 1,066 | 1,060        | $\mathbf{1}$   | $\overline{0}$   | $\overline{4}$ | $\boldsymbol{0}$ | $\overline{2}$ |
| V13            | 395         | 1,567 | 1,277        | $\mathbf{1}$   | $\overline{0}$   | $\overline{4}$ | $\overline{0}$   | 3              |
| V14            | 395         | 2,005 | 1,412        | $\overline{2}$ | $\overline{0}$   | $\overline{4}$ | $\mathbf 1$      | 3              |
| V15            | 395         | 1,433 | 1,214        | 1              | $\overline{0}$   | $\overline{4}$ | $\overline{0}$   | $\overline{2}$ |
| V16            | 395         | 2,053 | 1,432        | $\overline{2}$ | $\overline{0}$   | 4              | 1                | 3              |
| V17            | 395         | 0,919 | 1,246        | $\overline{0}$ | $\overline{0}$   | $\overline{4}$ | $\overline{0}$   | $\overline{2}$ |
| ${\bf V18}$    | 395         | 1,823 | 1,376        | $\overline{2}$ | $\boldsymbol{0}$ | $\overline{4}$ | $\boldsymbol{0}$ | 3              |

Tabla 5: Análisis descriptivo

Este ítem requiere de atención especial, ya que se trata de pensamientos de acabar con la vida. Si un paciente le asigna un valor diferente de 0 se considera un indicador importante. Por tanto, este ítem tiene una ponderación superior al resto.

### 4.1.2. Análisis factorial confirmatorio para todos los ítems

En este apartado se comprobará si los datos, recogidos de pacientes en fase de cuidados paliativos, se ajustan a la escala de Derogatis. Para ello, realizaremos un primer análisis factorial confirmatorio. Se considerarán tres factores que incluyan los ítems de somatización, depresión y ansiedad, y se probará si las respuestas de los pacientes respecto a estos síntomas se ajustan a esta escala.

Se toman los índices obtenidos con el método robusto. Se obtiene un estadístico  $\chi^2$  de 4975.165, con 153 grados de libertad. Con la escala de Satorra-Bentler se tiene un  $\chi^2$  de 1147.0382 con 130 grados de libertad. El p-valor obtenido es 0 menor que

0.05, por tanto se muestra que el modelo no ajusta, pero esto es habitual porque la  $\chi^2$ es sensible al tamaño de muestra. Por esta razón, a continuación se presentan varios índices alternativos de bondad de ajuste.

Por otra parte, se pasa de un AIC independiente de 4669.165 al AIC de nuestro modelo de 887.038, por tanto, podemos decir que tiene mayor parsimonia, es decir, es un modelo menos complejo.

| <b>FIT INDICES</b>                              |                |  |  |  |  |
|-------------------------------------------------|----------------|--|--|--|--|
| Bentler-Bonett normed fit index                 | 0.769          |  |  |  |  |
| Bentler-Bonett non-normed fit index             | 0.752          |  |  |  |  |
| Comparative fit index (CFI)                     | 0.789          |  |  |  |  |
| Bollen's (IFI) fit index                        | 0.790          |  |  |  |  |
| Mcdonald's (MFI) fit index                      | 0.280          |  |  |  |  |
| Root mean-square error of approximation (RMSEA) | 0.140          |  |  |  |  |
| 90 % confidence interval of RMSEA               | (0.132, 0.147) |  |  |  |  |

Tabla 6: Índices de bondad de ajuste

Se toman los índices obtenidos con el método robusto. Se obtiene un estadístico  $\chi^2$  de 4975.165, con 153 grados de libertad. Con la escala de Satorra-Bentler se tiene un  $\chi^2$  de 1147.0382 con 130 grados de libertad. El p-valor obtenido es 0 menor que 0.05, por tanto se muestra que el modelo no ajusta, pero esto es habitual porque la  $\chi^2$ es sensible al tamaño de muestra. Por esta razón, a continuación se presentan varios índices alternativos de bondad de ajuste.

A continuación, vamos a presentar distintos estadísticos de bondad de ajuste, presentados en la Tabla 6. Con estos índices comprobaremos si el modelo estructural que hemos propuesto ajusta correctamente a los pacientes de nuestra tabla de datos. Los primero cuatro índices miden la proporción de mejora del modelo comparándolo con un modelo hipotético con más restricciones. Si se obtiene un valor mayor de 0,90, para cada uno de estos índices, se considera que el modelo ajusta correctamente. Los siguientes índices pertenecen a la categoría de índices de ajuste absoluto, a diferencia de los anteriores no se basan en la comparación con un modelo de referencia, sino que dependen sólo de cómo de bien ajusta el modelo propuesta la muestra de datos. Del mismo modo que los anteriores, se desea obtener valores mayores que 0,90 para considerar un modelo adecuado.

Tal y como se puede observar en la Tabla 6, todos los valores son menores que 0,90,

por tanto, concluimos que los datos no ajustan a la escala de Derogatis. Este es un resultado importante, ya que este estudio demuestra que los pacientes diagnosticados con cáncer y que reciben cuidados paliativos perciben el malestar de forma diferente.

### 4.1.3. Análisis factorial confirmatorio para cada ítems

Seguidamente de este resultado, la cuestión es si, aunque se haya comprobado que el malestar es percibido de manera diferente por estos pacientes, cada una de las ramas del malestar, como son somatización, ansiedad y depresión, también son percibidas de manera diferente. Para resolver esta duda, se procede a realizar un análisis factorial confirmatorio para cada factor por separado con los mismos pacientes del análisis anterior.

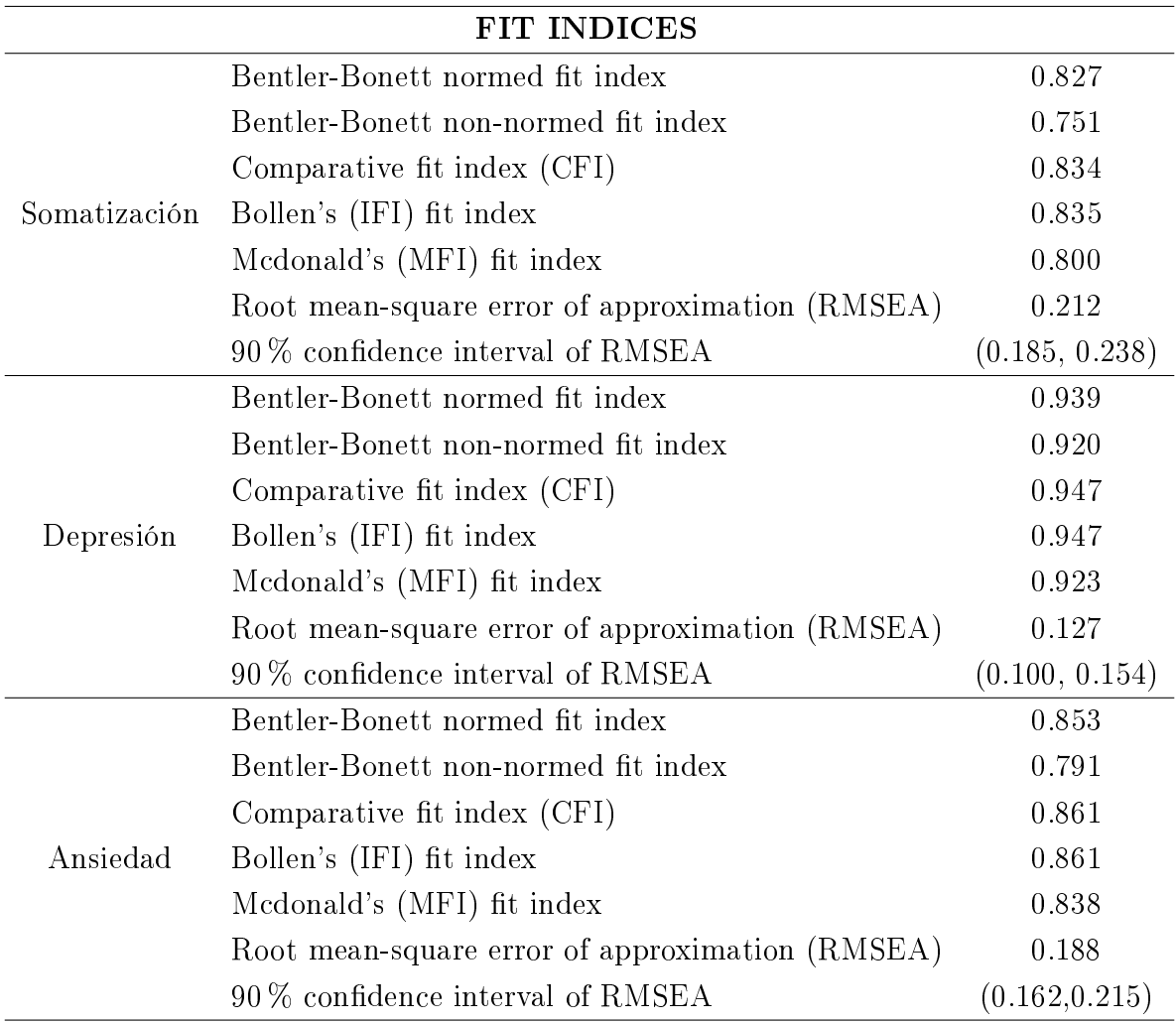

Tabla 7: Índices de bondad de ajuste para cada factor: Somatización, ansiedad y depresión

Se toman los índices obtenidos con el método robusto. Para ansiedad se obtiene un estadístico  $\chi^2$  de 1029.180, con 15 grados de libertad. Con la escala de Satorra-Bentler se tiene un  $\chi^2$  de 151.2906 con 15 grados de libertad. El p-valor obtenido es 0 menor que 0.05, por tanto se muestra que el modelo no ajusta, pero esto es habitual porque la  $\chi^2$  es sensible al tamaño de muestra. Por otra parte, se pasa de un AIC independiente de 999.180 al AIC de nuestro modelo de 131.291, por tanto, podemos decir que tiene mayor parsimonia, es decir, es un modelo menos complejo.

Para depresión se obtiene un estadístico  $\chi^2$  de 1215.383, con 15 grados de libertad. Con la escala de Satorra-Bentler se tiene un  $\chi^2$  de 74.1570 con 15 grados de libertad. El p-valor obtenido es 0 menor que 0.05, por tanto se muestra que el modelo no ajusta, pero esto es habitual porque la  $\chi^2$  es sensible al tamaño de muestra. Por otra parte, se pasa de un AIC independiente de 1185.383 al AIC de nuestro modelo de 54.157, por tanto, podemos decir que tiene mayor parsimonia, es decir, es un modelo menos complejo.

Para somatización se obtiene un estadístico  $\chi^2$  de 1089.731, con 15 grados de libertad. Con la escala de Satorra-Bentler se tiene un  $\chi^2$  de 188.6673 con 15 grados de libertad. El p-valor obtenido es 0 menor que 0.05, por tanto se muestra que el modelo no ajusta, pero esto es habitual porque la  $\chi^2$  es sensible al tamaño de muestra. Por otra parte, se pasa de un AIC independiente de 1059.731 al AIC de nuestro modelo de 168.667, por tanto, podemos decir que tiene mayor parsimonia, es decir, es un modelo menos complejo.

Como se puede observar en la Tabla 7, para somatización y ansiedad los índices son menores que 0, 90, en cambio, en el caso de depresión estos índices son mayores, y se puede decir que el modelo ajusta adecuadamente para los ítems de depresión, por tanto, siguen la escala de Derogatis. Por tanto, el segundo resultado importante que se puede apreciar es que los pacientes con cáncer bajo cuidados paliativos perciben de la misma manera la sensación de depresión, pero no la somatización y la ansiedad.

Se concluye que los pacientes bajo cuidados paliativos no se ajustan a la escala de Derogatis. En cambio, dentro de los tres factores de estudio, se puede decir que la escala original ajusta correctamente la sensación de depresión para estos pacientes.

### 4.2. Identicación de la versión reducida del BSI

### 4.2.1. Análisis de ítems

Antes de realizar un análisis exploratorio de los datos, se estudiarán las variables y se aplicará un análisis descriptivo a los ítems para comprobar la relación entre ellos, el poder discriminante para cada factor y la importancia que tienen a la hora de definir los estados de depresión, ansiedad y somatización.

En primer lugar, se evaluará la capacidad discriminante de cada ítem en relación a los grupos extremos, es decir, se comprobará si existen diferencias entre los individuos con bajas y altas puntuaciones. Para realizar esto, crearemos una nueva variable (puntuación total), que será la combinación de la suma de todas las variables para cada factor. A continuación, se dividirá la puntuación total en cuartiles para cada factor y se asociará, para cada individuo, el número del cuartil al que pertenezca. De este modo habremos obtenido tres variables nuevas que estén compuestas de enteros del 1 al 4. Por último, realizaremos una prueba U de Mann-Whitney-Wilcoxon de todos los ítems del mismo factor frente a la nueva variable calculada, para comprobar la capacidad discriminante de los ítems.

El test U de se trata de Mann-Whitney-Wilcoxon es una prueba no paramétrica aplicada a dos muestras independientes. La prueba trata de comprobar si las medianas de dos grupos son diferentes. Al ser una prueba no parámetrica no es necesario que las poblaciones sean normales. Para calcular el estadístico U se asigna a cada uno de los valores de las dos muestras su rango para construir:

$$
U_i = n_1 n_2 + \frac{n_i(n_i + 1)}{2} - R_i
$$

En las siguientes tablas se muestra, para cada factor, el estadístico U calculado y su signicancia asintótica. Si esta es menor que 0.05 nos indica que se rechaza la hipótesis nula y se concluye los ítems discriminan correctamente.

|                                                                   | $\bf V1$ | $\mathbf{V4}^-$ | $V$ 7 | V10.  | V13  | V16  |
|-------------------------------------------------------------------|----------|-----------------|-------|-------|------|------|
| U de Mann-Whitney 253.000 294.000 187.500 173.500 287.500 130.500 |          |                 |       |       |      |      |
| Sig. asintótica 1017                                              |          | .029            | -000- | -000- | .186 | .000 |

Tabla 8: Test U para factor de somatización

|                                          |       | $\bf V2$ | ${\bf V5}$ | $\bf V8$                                        | ${\rm V11}$ | ${\bf V14}$ | ${\rm V17}$ |
|------------------------------------------|-------|----------|------------|-------------------------------------------------|-------------|-------------|-------------|
| U de Mann-Whitney                        |       | 118.500  | 789.000    | 136.000                                         | 42.500      | 85.000      | 1119.000    |
| Sig. asintótica                          |       | .017     | .000       | .000                                            | .000        | .000        | .000        |
| Tabla 9: Test U para factor de depresión |       |          |            |                                                 |             |             |             |
|                                          |       | $\bf V3$ | ${\bf V6}$ | $\bf V9$                                        | $\bf V12$   | ${\bf V15}$ | ${\bf V18}$ |
| U de Mann-Whitney                        |       | 562.000  | 204.000    | 446.000                                         | 1094.500    | 142.000     | 270.000     |
| Sig. asintótica                          |       | .017     | .000       | .000                                            | .000        | .000        | .000        |
|                                          |       |          |            | <b>Tabla 10:</b> Test U para factor de ansiedad |             |             |             |
|                                          | V1    | V4       | V7         | V10                                             | $\rm V13$   | V16         |             |
| V <sub>1</sub>                           | 1.000 | .592     | .559       | .257                                            | .446        | .237        |             |
| V4                                       | .592  | 1.000    | .537       | .551                                            | .579        | .457        |             |
| V7                                       | .559  | .537     | 1.000      | .347                                            | .434        | .409        |             |
| $\rm V10$                                | .257  | .551     | .347       | 1.000                                           | .620        | .565        |             |
| $\rm V13$                                | .446  | .579     | .434       | .620                                            | 1.000       | .582        |             |

Tabla 11: Matriz de correlaciones ítem-total (Somatización)

V16 .237 .457 .409 .565 .582 1.000

Se comprueba que la mayoría de los ítems discriminan correctamente, excepto el ítem 13 de somatización, entumecimiento u hormigueo en partes del cuerpo. Esta puede ser una razón para descartar el ítem a la hora de plantear el constructo multidimensional modificado.

A continuación, se realizará un análisis adicional para estudiar la correlación entre los ítems del mismo factor. Se observará como están relacionados los ítems entre ellos y si es necesario eliminar algún ítem para no tenerlo en cuenta en la escala modificada. Se presentan las Tablas 11, 12 y 13 para cada factor, se trata de matrices de correlaciones clásicas.

En las tablas anteriores se puede observar que:

La matriz de correlaciones de somatización se compone de dos conjuntos de ítems: el primero con los ítems  $V1$ ,  $V4$  y  $V7$  y el segundo con los ítems  $V10$ , V 13 y V 16. No se encuentra una relación clara entre las variables agrupadas

|    | V2 V5 V8 V11 V14 V17                   |  |  |
|----|----------------------------------------|--|--|
|    | $V2$   1.000 .527 .702 .621 .621 .473  |  |  |
| V5 | $\vert$ .527 1.000 .463 .432 .530 .338 |  |  |
|    | V8 702 .463 1.000 .734 .674 .347       |  |  |
|    | $V11$ 621 .432 .734 1.000 .682 .311    |  |  |
|    | $V14$ 621 .530 .674 .682 1.000 .475    |  |  |
|    | V17   .473 .338 .347 .311 .475 1.000   |  |  |

Tabla 12: Matriz de correlaciones ítem-total (Depresión)

|                 | V <sub>3</sub> | V6           | V9                   | $-V12$       | - V15 - V18 |       |
|-----------------|----------------|--------------|----------------------|--------------|-------------|-------|
| V3              | 1.000          |              | $.624$ $.473$ $.328$ |              | .569        | .493  |
| V <sub>6</sub>  | .624           | 1.000        | .526                 | .539         | .640        | .566  |
| V9              | .473           | $.526$ 1.000 |                      | .641         | .628        | .303  |
| V <sub>12</sub> | .328           | .539 .641    |                      | 1.000        | .552        | .344  |
| V15             | .569           | .640         | .628                 | .552         | 1.000       | .522  |
|                 | $V18$ .493     | $.566\,$     | .303                 | $\cdot$ .344 | .522        | 1.000 |

Tabla 13: Matriz de correlaciones ítem-total (Ansiedad)

para poder hacer un análisis más exhaustivo.

- En la matriz de correlaciones de depresión se observa claramente que la variable 17 no está muy relacionada con las demás. El ítem 17 refleja pensamientos de acabar con la vida, es un ítem diferente, ya que si un paciente le asigna un valor diferente de 0, se considera un indicador evidente de depresión. Por tanto, se evalúa con una ponderación superior al resto. Por otra parte, el ítem 5 tiene correlaciones moderadas, no muy altas con el resto de variables. Por tanto, no resulta sorprendente que estos ítems no se escojan para la escala modificada.
- En la matriz de correlaciones de ansiedad, se tiene que los ítems  $V3$  y  $V18$  no están lo suficientemente relacionadas con las demás para incluirlas en el nuevo constructo multidimensional.

Con estas hipótesis no podemos concluir que las variables no seas incluidas en la escala, para ello, se realizará un análisis exploratorio para reforzar las variables que deben ser eliminadas.

### 4.2.2. Análisis factorial exploratorio

En el apartado anterior, se ha estudiado, de manera superficial, la manera en que están relacionados los ítems y se ha comprobado que para los tres factores (somatización, depresión y ansiedad) sus ítems discriminan adecuadamente. En esta sección aplicaremos un análisis factorial exploratorio al 50 % de la muestra para explicar las correlaciones entre los ítems observados y estudiar un modelo que se ajuste a nuestros pacientes que no diera demasiado de los estudios anteriores, como la escala de Derogatis.

Para realizar el análisis factorial, como se ha dicho anteriormente, se ha utilizado el método hold-out (Carretero-Dios y Pérez, 2005), con 50 % de la muestra para entrenamiento y 50 % de la muestra para validación. Este método consiste en dividir el conjunto total de datos en dos submuestras aleatorias. La primera muestra servirá para entrenar el modelo y poder concluir un constructo multidimensional que se adapte a nuestros datos, y la segunda muestra, servirá para validar que, efectivamente, este modelo se ajusta a todos los pacientes de la población utilizando un análisis factorial confirmatorio.

Para estimar los factores, en este análisis se ha utilizado el estimador de máxima verosimilitud con el método de rotación varimax, el cual fue propuesto por H. F. Kaiser (1958), y trata de que los factores tengan correlaciones altas con un número pequeño de variables y correlaciones nulas en el resto, de esta manera se discriminará los ítems que no estén muy relacionados. Por último, en vez de asignar un número de factores fijo, se considerarán los factores con un autovalor mayor que 1, es decir, que aporte un porcentaje de la varianza explicada signicativo.

En primer lugar, estimaremos las comunalidades estimadas por el análisis. La Tabla 14 contiene las comunalidades asignadas inicialmente a las variables (inicial) y las comunalidades reproducidas por la solución factorial (extracción). La comunalidad de una variable es la proporción de su varianza que puede ser explicada por los factores comunes en una variable. Estudiando la parte de la extracción se comprueba que para la mayor parte de los ítems se tiene un valor mayor que  $0.5$ , excepto para el ítem  $V17$ . Por tanto, se dice que, respecto a las comunalidades, todos los ítems, excepto el V17, aportan una varianza explicada suciente como para ser admitidos en el modelo.

Una vez comprobadas las comunalidades, se procede a estudiar los factores obtenidos. Observando la Tabla 15 se observa que se han obtenido 4 factores en lugar de 3, que son los factores que tenemos denidos (depresión, ansiedad y somatización).

|                      | Inicial | Extracción |
|----------------------|---------|------------|
| V1                   | .614    | .705       |
| $\operatorname{V2}$  | .622    | ,567       |
| V3                   | ,577    | ,556       |
| V4                   | ,602    | ,572       |
| V5                   | ,650    | .762       |
| $_{\rm V6}$          | .657    | ,650       |
| V7                   | ,553    | ,577       |
| $_{\rm V8}$          | ,742    | ,754       |
| V9                   | .616    | .627       |
| $\rm V10$            | ,636    | ,583       |
| V11                  | .714    | ,757       |
| $\operatorname{V12}$ | .647    | ,749       |
| $_{\rm V13}$         | ,631    | ,567       |
| V14                  | ,699    | .736       |
| $\rm V15$            | ,669    | .653       |
| ${\rm V16}$          | .644    | .655       |
| $\rm V17$            | ,414    | ,406       |
| V 18                 | ,685    | .611       |

Tabla 14: Comunalidades proporcionadas por el análisis factorial exploratorio

Por tanto, a partir de todos estos análisis previos, intentaremos llegar a un constructo teórico lógico a nuestros datos y a la información obtenida.

Teniendo en cuenta el análisis de correlaciones anterior, se eliminará de la Tabla 15 algunos de los ítems. Por problemas de correlación con los ítems de su mismo factor no se tendrán en cuenta en nuestro estudio los ítems 5 (sentirse solo), 17 (tener pensamientos de acabar con la vida) y 18 (sentirse temeroso).

Observando factor a factor de la tabla, y sin tener en cuenta los factores eliminados, se obtienen las siguientes premisas:

- El primer factor está compuesto por los ítems de depresión  $(V2, V8, V11, V14)$ y una parte de los ítems de somatización  $(V10, V13, V16)$ .
- El segundo factor representa ansiedad  $(V6, V9, V12, V15)$ , a excepción del tercer ítem (a partir de este momento se considera quitar el tercer ítem, comprobando, de todos modos, que no está muy correlacionado con el resto de ítems de

| Matriz de factor rotados |          |           |          |          |  |  |
|--------------------------|----------|-----------|----------|----------|--|--|
|                          | Factor 1 | Factor 2  | Factor 3 | Factor 4 |  |  |
| V <sub>1</sub>           | 0.139    | 0.281     | 0.799    | 0.035    |  |  |
| $\operatorname{V2}$      | 0.646    | ${0.261}$ | 0.3      | $-0.035$ |  |  |
| $_{\rm V3}$              | 0.3      | 0.321     | 0.195    | 0.592    |  |  |
| V4                       | 0.391    | 0.314     | 0.504    | 0.256    |  |  |
| V5                       | 0.407    | 0.457     | 0.522    | $-0.283$ |  |  |
| $_{\rm V6}$              | 0.126    | 0.368     | 0.247    | 0.24     |  |  |
| V7                       | 0.146    | 0.085     | 0.682    | 0.237    |  |  |
| V8                       | 0.84     | 0.044     | 0.148    | 0.104    |  |  |
| V9                       | 0.056    | 0.733     | 0.261    | 0.151    |  |  |
| V10                      | 0.553    | 0.272     | 0.175    | 0.431    |  |  |
| V11                      | 0.817    | $-0.045$  | 0.185    | 0.212    |  |  |
| V12                      | 0.001    | 0.828     | 0.176    | 0.075    |  |  |
| V13                      | 0.433    | 0.375     | 0.406    | 0.309    |  |  |
| ${\rm V14}$              | 0.769    | 0.369     | 0.072    | 0.008    |  |  |
| $_{\rm V15}$             | 0.334    | 0.614     | 0.317    | 0.238    |  |  |
| $_{\rm V16}$             | 0.656    | 0.051     | 0.211    | 0.422    |  |  |
| $_{\rm V17}$             | 0.35     | 0.539     | $-0.006$ | 0.06     |  |  |
| V18                      | 0.625    | 0.313     | 0.135    | 0.292    |  |  |

Tabla 15: Tabla de factores rotados

ansiedad).

- El tercer factor representa la otra mitad de los ítems de somatización  $(V1, V4, V7)$ .
- El cuarto factor sólo está compuesto de el tercer ítem (nerviosismo o temblores internos). Una posible interpretación podría darse a que este síntoma es algo físico y no mental como muestra la mayoría de ítems de ansiedad.

Por tanto, no hay claridad en relación al modelo planteado y se plantean dos modelos posibles. El primero, y el más fiable, sería no tener en cuenta los ítems de somatización del primer factor y crear tres factores con los ítems del análisis exploratorio excepto con aquellos que no hayan obtenido suficiente correlación en el análisis de ítems. Es decir, el factor de depresión con  $(V2, V8, V11, V14)$ , el factor de ansiedad con  $(V6, V9, V12, V15)$ , y por último, somatización con  $(V1, V4, V7)$ . La segunda

opción, sería añadir un cuarto factor con los ítems de somatización que aparecieron junto a los de depresión en el análisis factorial.

En el análisis confirmatorio, con el 50% restante de la muestra, se estudiarán los dos casos planteados y se elegirá en que mejor ajuste los datos.

### 4.2.3. Análisis factorial confirmatorio

En este apartado, se validará el constructo multidimensional obtenido en la fase anterior. Para ello, en primer lugar, se volverá a realizar un CFA con la muestra de validación, para comprobar que todos los pacientes de nuestro estudio se ajustan a la nueva escala. En segundo lugar, se probará el ajuste del modelo realizando un breve análisis de fiabilidad.

Como ya se ha explicado anteriormente, el primer paso para el estudio de la validez del modelo es aplicar un análisis factorial confirmatorio al conjunto de validación, es decir, el 50 % restante de la población que no se ha tomado en la fase de entrenamiento.

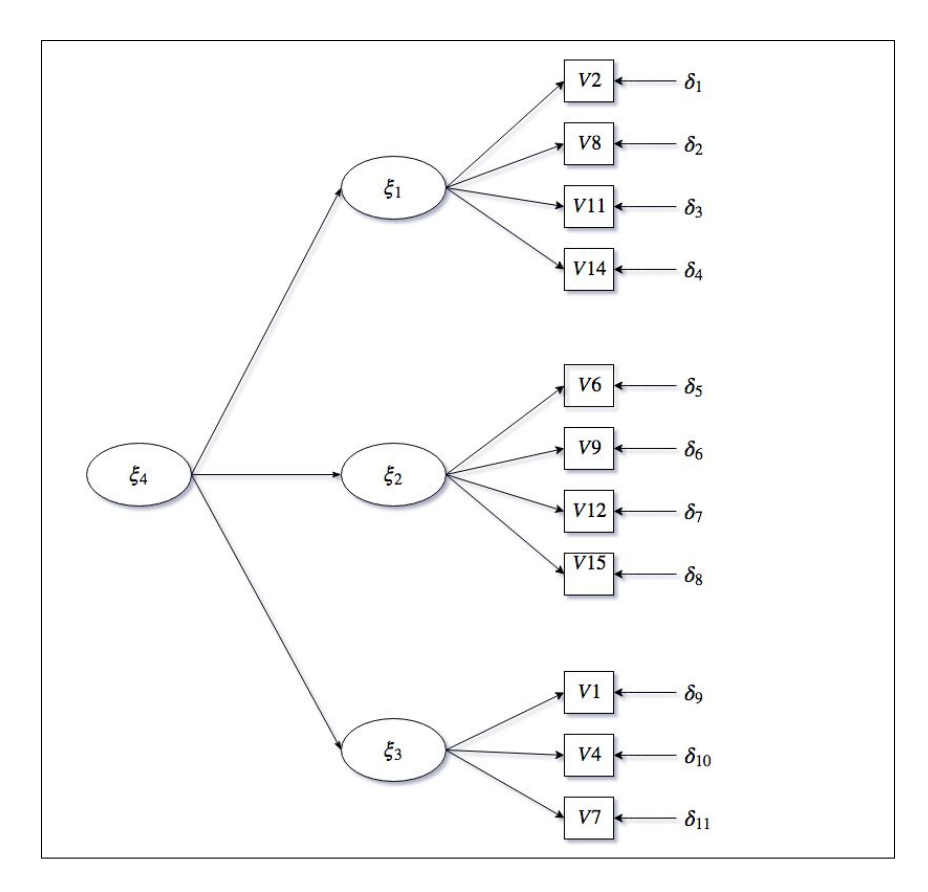

Figura 6: Modelo de medida 1

| <b>FIT INDICES</b>                              |                |                |  |  |  |  |  |
|-------------------------------------------------|----------------|----------------|--|--|--|--|--|
|                                                 | Modelo 1       | Modelo 2       |  |  |  |  |  |
| Bentler-Bonett normed fit index                 | 0.914          | 0.937          |  |  |  |  |  |
| Bentler-Bonett non-normed fit index             | 0.891          | 0.921          |  |  |  |  |  |
| Comparative fit index (CFI)                     | 0.927          | 0.950          |  |  |  |  |  |
| Bollen's (IFI) fit index                        | 0.927          | 0.950          |  |  |  |  |  |
| Mcdonald's (MFI) fit index                      | 0.796          | 0.856          |  |  |  |  |  |
| Root mean-square error of approximation (RMSEA) | 0.111          | 0.094          |  |  |  |  |  |
| 90 % confidence interval of RMSEA               | (0.097, 0.125) | (0.080, 0.109) |  |  |  |  |  |

Tabla 16: Índices de bondad de ajuste para el primer CFA

En el examen exploratorio se han planteado dos posibles modelos que pueden ajustar nuestros datos. A continuación, se hará un análisis de bondad de ajuste para hallar el mejor modelo.

El primer modelo que estudiaremos será el modelo de tres factores y atribuiremos a cada factor los ítems que hemos considerado adecuados en la fase exploratoria. Por tanto, el test que realizaremos se expresa en la Figura 6.

Observando los resultados de la primera prueba se obtiene que el p-valor para el estadístico de la  $\chi^2$  es 0. Como el p-valor es menor que 0,05 el modelo es significativo, entonces podemos decir que hay diferencias entre el modelo original y el modelo calculado con los factores propuestos. Como se ha dicho anteriormente, esto es un problema típico en estos estudios y, por ello, se crearon diversos indices de bondad de ajuste.

Los índices de ajuste calculados para este modelo se muestran la columna de primera prueba de la Tabla 18. Se puede observar que el CFI es mayor que 0,9, por tanto, se considera que el modelo es adecuado para representar a los individuos del estudio. En general, todos los índices evidencian un modelo apto, excepto el RMSEA, el cual debería presentar un valor menor que 0,1.

Para intentar mejorar este modelo se presenta un Test del multiplicador de Lagrange de correlación serial de Breusch–Godfrey para los parámetros univariantes del modelo para identificar los parámetros que pueden aportar alguna covarianza significativa que pueda ayudar a construir el modelo.

No se considera apropiado incluir parámetros univariantes, porque es mucho mejor evaluar mejoras a nivel multivariante. Entonces se pasa directamente a comprobar las covarianzas que puedan existir entre parámetros. En la Tabla 17 se resumen los

resultados. En la segunda columna aparece la lista de parámetros bajo estudio. En la cuarta y la quinta columna, se presenta la información sobre el test estadístico  $\chi^2$ multivariante, para estudiar si hay diferencias entre el modelo original y el modelo con las restricciones propuestas. Se muestra valor, los grados de libertad y la probabilidad estadística. Este último p-valor resulta de probar, a través de test de hipótesis, si la covarianza entre los parámetros seleccionado es 0. Si el valor es menor que 0,05 se rechaza la hipótesis nula, pero esto puede indicar una evidencia de sobreestimación del modelo.

En la Tabla 17 se observa que se han considerado dos relaciones entre ítems. Los ítems V 12 (Tener sensaciones de miedo o terror) y V 9 (Tener sensación de miedo de repente), los cuales se ha considerado que estaban muy relaciones; los ítems V 11 (Sensación de inutilidad) y  $V7$  (Nauseas o dolor de estómago), que aunque no hay una relación directa, se ha considerado que son ítems con un alto grado de covarianza.

| <b>CUMULATIVE MULTIVARIATE STATISTICS</b> |        |                                                    |  |       |        | UNIVARIATE INCREMENT                  |     |       |              |              |
|-------------------------------------------|--------|----------------------------------------------------|--|-------|--------|---------------------------------------|-----|-------|--------------|--------------|
|                                           |        |                                                    |  |       |        | HANCOCK'S SEQUENCIAL ROBUST PREDICTED |     |       |              |              |
| <b>STEP</b>                               |        | PARAMETER CHISQUARE D.F PROB. CHISQUARE PROB. D.F. |  |       |        |                                       |     | PROB. | <b>RMSEA</b> | <b>RMSEA</b> |
|                                           | E12.E9 | 38 125                                             |  | 0.000 | 38 125 | 0.000                                 | 37  | 0.418 | 0.101        | 0.942        |
|                                           | E11 E7 | 72.307                                             |  | 0.000 | 34 182 | 0.000                                 | -36 | 0.555 | 0.090        | 0.955        |

Tabla 17: Multiplicadores de Lagrange

Estas resticciones se han aplicado para poder mejorar el modelo. Se observa, en las últimas columnas, que añadiendo dos restricciones al modelo se puede reducir el RMSEA para que sea menor que 0,1 y que implicaría leve aumento del CFI.

La próxima prueba a realizar consiste en realizar el análisis factorial confirmatorio para la segunda opción obtenida. Ésta se basaba en dividir los factores en cuatro y añadir al último factor los ítems de somatización obtenidos junto con los de depresión, como muestra la Figura 7.

Se obtienen los resultados del mismo modo que se ha procedido en el análisis anterior. El p-valor para el estadístico de la  $\chi^2$  es 0. Como el p-valor es menor que 0.05 el modelo es significativo, entonces podemos decir que hay diferencias entre el modelo original y el modelo calculado con los factores propuestos. De nuevo, es un resultado no deseado, pero como ya se ha comentado, no es un resultado no fiable. Para ello, se estudia los índices de bondad de ajuste.

Los índices de ajuste calculados para este modelo se muestran en la Tabla 18. Se puede observar que el CFI es mayor que 0,9, pero no supera a la bondad de ajuste proporcionada por el modelo anterior. Del mismo modo, todos los índices están pró-

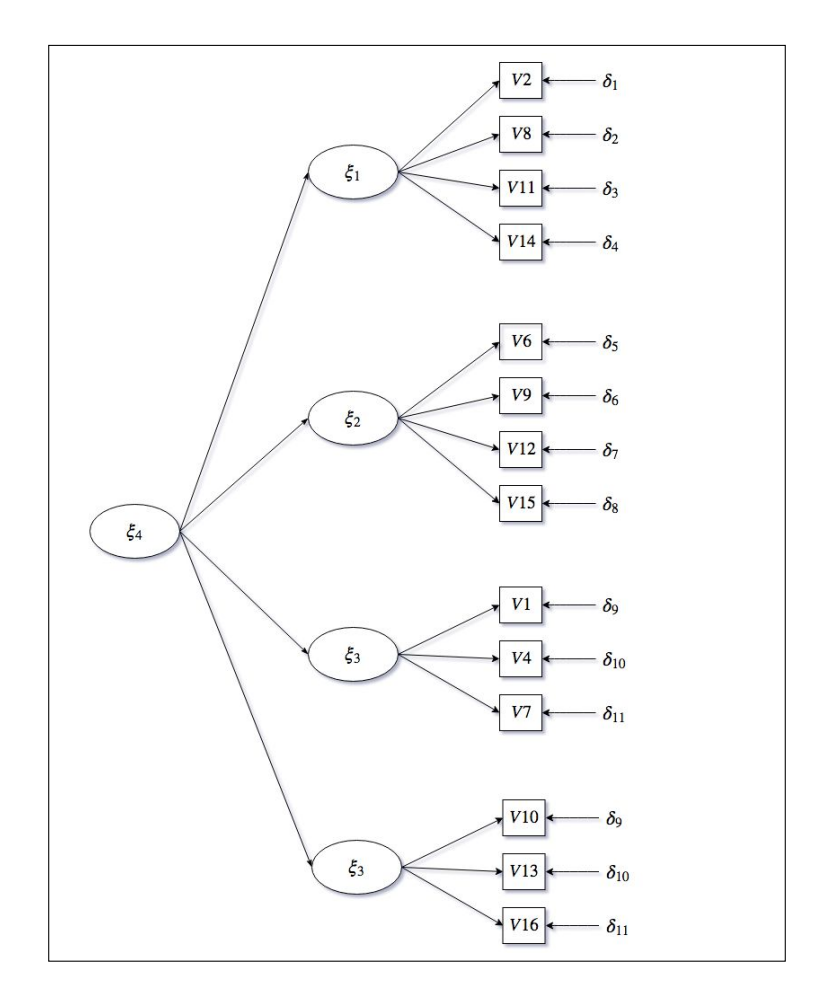

Figura 7: Modelo de medida 2

ximos a sus umbrales de aceptación. Por tanto, se podría considerar que el modelo es adecuado para representar a los individuos, pero se escoge el modelo anterior por su superioridad de ajuste y por coherencia con la escala de Derogatis.

| <b>FIT INDICES</b>                              |                |  |  |  |  |
|-------------------------------------------------|----------------|--|--|--|--|
| Bentler-Bonett normed fit index                 | 0.886          |  |  |  |  |
| Bentler-Bonett non-normed fit index             | 0.865          |  |  |  |  |
| Comparative fit index (CFI)                     | 0.901          |  |  |  |  |
| Bollen's (IFI) fit index                        | 0.902          |  |  |  |  |
| Mcdonald's (MFI) fit index                      | 0.667          |  |  |  |  |
| Root mean-square error of approximation (RMSEA) | 0.119          |  |  |  |  |
| 90 % confidence interval of RMSEA               | (0.080, 0.109) |  |  |  |  |

Tabla 18: Índices de bondad de ajuste para el segundo CFA

Una vez elegido el modelo, se fija como definitivo Modelo 1 con tres factores y se lleva a cabo una explicación más minuciosa sobre los resultados obtenidos. Examinando las ecuaciones del constructo y las varianzas de las variables independientes se tiene que, tanto los ítems como los tres factores escogidos para este modelo, son signicativos. Del mismo modo observando las covarianzas obtenidas, se tiene que las relaciones entre ítems que se había preasignado $(V12 \times V9; V11 \times V7)$  también son significativas, y poseen una correlación de 0.366 y 0.352, respectivamente.

Se observa la solución estandarizada para comprobar los parámetros y el coeficiente de determinación  $R^2$ . Se tiene que para casi todos los ítems se tiene un  $R^2$  mayor que 0.5. Por tanto, se refleja que estas variables explican una buena proporción de la varianza total explicada por los factores de somatización, ansiedad y depresión. En las tres últimas ecuaciones se tiene la relación de los factores con el factor ficticio que relaciona los elementos. Se aprecia que el factor de somatización posee un  $R^2$  inferior al resto. Esto se puede deber a que sólo hemos tenido en cuenta tres de los seis ítems de somatización en el análisis. Además, se obtiene como conclusión interesante que, los factores de depresión y ansiedad pesan más en la puntuación total de malestar psicológico.

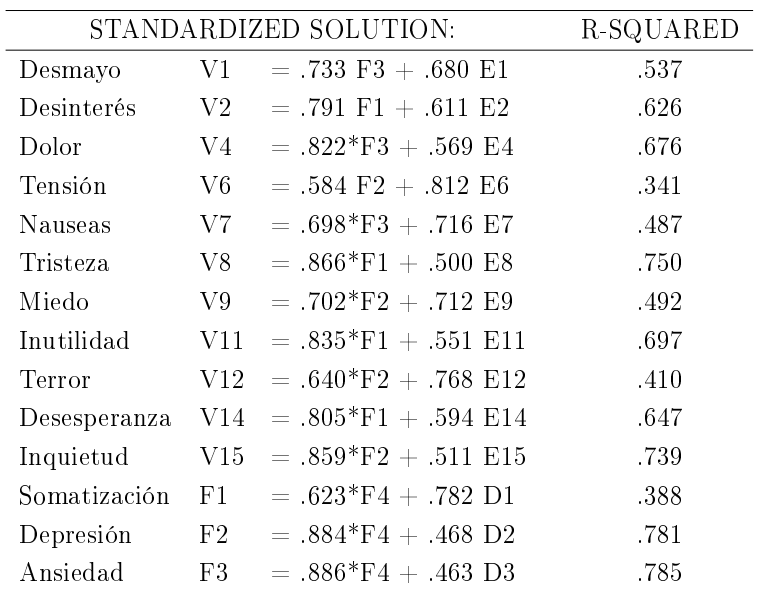

Una vez comprobado el ajuste de los datos a la escala modificada, con la solución estandarizada, además, se puede aplicar un análisis de fiabilidad, para comprobar la validez y consistencia del modelo aplicado a la base de datos. En el siguiente apartado se realizará la validación del modelo para poder concluir el segundo objetivo del trabajo.

#### 4.2.4. Análisis de fiabilidad

El último paso para la medición de constructos teóricos es la comprobación de los indicadores y de la obtención de resultados consistentes para mediciones futuras. Para ello, se realizará un estudio de fiabilidad de los resultados obtenidos.

Se utilizarán los índices nombrados anteriormente como el Alpha de Cronbach (Cronbach, 1951), para medir la fiabilidad de un modelo basándose en las correlaciones entre las variables y el coeficiente de determinación  $(R_x^2)$  para determinar la calidad del modelo. Adicionalmente, se calculará la Fiabilidad Compuesta de cada constructo (CR) para estudiar la consistencia interna en la medición del constructo y la varianza extraída (AVE), medida que informa de la cantidad total de la varianza de los indicadores tenida en cuenta por el constructo latente.

Utilizando las soluciones estandarizadas obtenidas en la sección anterior, se extraen los coeficientes de correlación  $\lambda_i$  y los errores  $\epsilon_i.$  Con estos valores se calculan los índices de fiabilidad que se muestran en la siguiente tabla.

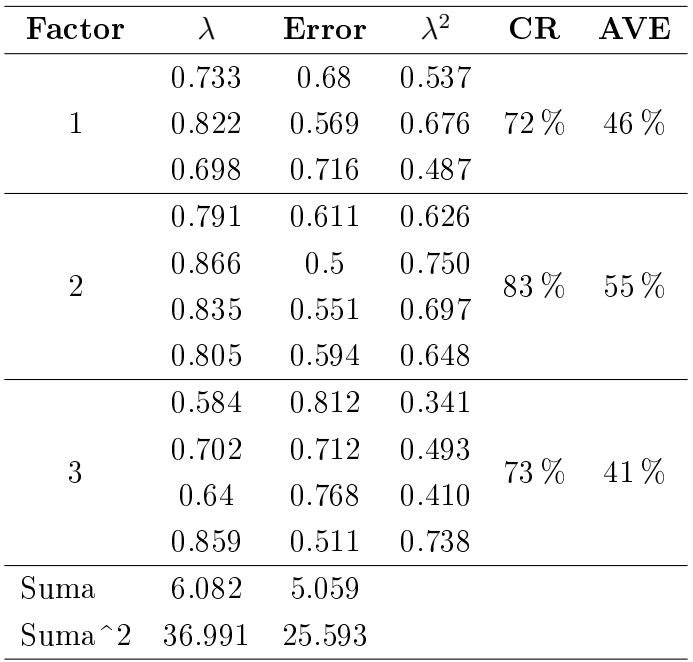

#### Tabla 19: Índices de fiabilidad

En primer lugar, calculamos el Alpha de Cronbach para medir la fiabilidad del modelo basándonos en la correlación entre las variables. Se obtiene una medida de 0,905, un valor muy cercano a 1, por tanto, podemos decir que existe consistencia interna entre los ítems.

Por otra parte, como ya se ha mencionado en la sección del análisis factorial con firmatorio, la mayor parte de los coeficientes de determinación son mayores que 0.5, es decir, los ítems explican buena parte de la varianza explicativa de los factores.

Por último, se tiene la Tabla 19 de índices de fiabilidad. En las dos últimas columnas de esta tabla están calculados los índices de fiabilidad compuesta  $(CR)$  y la varianza extraída (AVE) para cada factor. Se observa que CR es superior al 70 % en los tres casos y el AVE está muy cerca del 50 % para los tres casos. Fijándose en el AVE del tercer factor con un 41% se puede apreciar que es factor que posee el ítem  $V6$ "Tensión", el cual tiene un  $R^2$  de 0.341. Es posible que este sea el factor con menos AVE por la poca aportación del ítem a la varianza explicada.

En este apartado se ha obtenido una escala modificada que dista demasiado de la escala original de Derogatis. Por tanto, se ha conseguido realizar el segundo objetivo de este trabajo. Una vez definida la escala reducida, se procede a comprobar la robustez de ésta.

# 4.3. Identificación de factores de riesgo para el malestar psicológico

En este apartado, se realizará un análisis de varianza para identificar las variables que son signicativas a la hora de evaluar el malestar psicológico. Para ello, los factores consistirán en las variables que explican la situación de los pacientes: Su edad, su diagnóstico, si conocen el diagnóstico y el pronóstico, etc. Además, se creará una nueva variable respuesta (malestar psicológico) que sea la suma acumulada de las valoraciones de la versión reducida de la escala original.

Para poder evaluar mejor el análisis de varianza se han recogido los datos. Se han creado grupos por rangos de edad, se ha dividido el servicio por oncológico (1) o no oncológico (0), se han reunido los síntomas por tipo (digestivos, cerebrales, respiratorios, etc) y, por último, se han clasificado los tipos de diagnóstico.

En primer lugar, se calculan los cuadrados medios para, seguidamente, obtener los estadísticos F de Snedecor. Para evaluar la signicancia de las variables se obtiene la Tabla 20. Se puede observar que los únicos factores con un estadístico F de Snedecor elevado son el diagnóstico y si el paciente conoce el pronóstico.

Se observa que los factores significativos son el diagnóstico y si el paciente conoce el pronóstico, con un p-valor de 0.0171 y 0.0494 respectivamente. Por lo tanto, tenemos

|                    | Df             | Sum Sq           | Mean Sq      | F value  | $Pr(>\ F)$            |
|--------------------|----------------|------------------|--------------|----------|-----------------------|
| Edad               | 3              | 30               | 29.7         | 0.353    | 0.5529                |
| Sexo               |                | 181              | 181.3        | 2.154    | 0.1431                |
| Diagnóstico        | 5              | 486              | 486.5        | 5.739    | $0.0171$ *            |
| Síntoma Principal  | 6              | 12               | 12.4         | 0.148    | 0.7008                |
| Conoce diagnóstico | $\overline{1}$ | 45               | 45.5         | 0.541    | 0.4627                |
| Conoce pronóstico  |                | 327              | 327.4        | 3.890    | $0.0494$ .            |
| Residuals          | 377            | 31955            | 84.8         |          |                       |
| Signif. codes:     | (***)          | ( * * )<br>0.001 | $0.01$ $(*)$ | $0.05$ . | $0.1$ $\cdot$ $\cdot$ |

Tabla 20: ANOVA para factores de estudio

que hay diferencias en el valor medio de la puntuación del malestar psicólogo entre los niveles de cada uno de estos factores. Se tiene que las únicas variables signicativas que suponen un riesgo para el malestar psicológico son el diagnóstico y si el paciente conoce el pronóstico.

|             | Media      | E. Inferior | E. Superior |
|-------------|------------|-------------|-------------|
| CA          | 18,875     | 18,5691364  | 19,1808636  |
| <b>ELA</b>  | 6,57142857 | 6,26556499  | 6,87729216  |
| <b>EPOC</b> | 20,5714286 | 20,265565   | 20,8772922  |
| ICC         | 20,1071429 | 19,8012793  | 20,4130064  |
| <b>NEO</b>  | 16,3745704 | 16,0687069  | 16,680434   |

Tabla 21: Intervalos LSD para la variable Diagnóstico

A continuación, se muestran dos tablas con los intervalos LSD que expresan la media con su intervalo de confianza para cada grupo. Se observa, en la Tabla 21 que los intervalos LSD, para los diagnósticos EPOC y ICC, se solapan. Por tanto, no hay diferencias entre ellos. Se considera que la Esclerosis Lateral Amiotrófica (ELA)es la que menos malestar psicológico implica. En el caso contrario, se tiene que la Enfer-

|      | Media         |            | E. Inferior E. Superior |
|------|---------------|------------|-------------------------|
| -SI- | 16.0357143    | 15,7298507 | 16,3415779              |
|      | NO 17.9449541 | 17,6390905 | 18,3415779              |

Tabla 22: Intervalos LSD para la variable Conoce Pronóstico

medad pulmonar obstructiva crónica y la Insuficiencia cardíaca-congestiva, que se han tenido en cuenta en el mismo grupo, son las que más malestar psicológico provocan. Por otra parte, en la Tabla 22 se encuentran los intervalos LSD para el factor de si conoce o no el pronóstico. Se demuestra que hay diferencia entre ambos niveles y que conocer el pronóstico implica sufrir malestar psicológico.

Por último, se realizará un análisis de los residuos para comprobar si los resultados obtenidos son válidos.

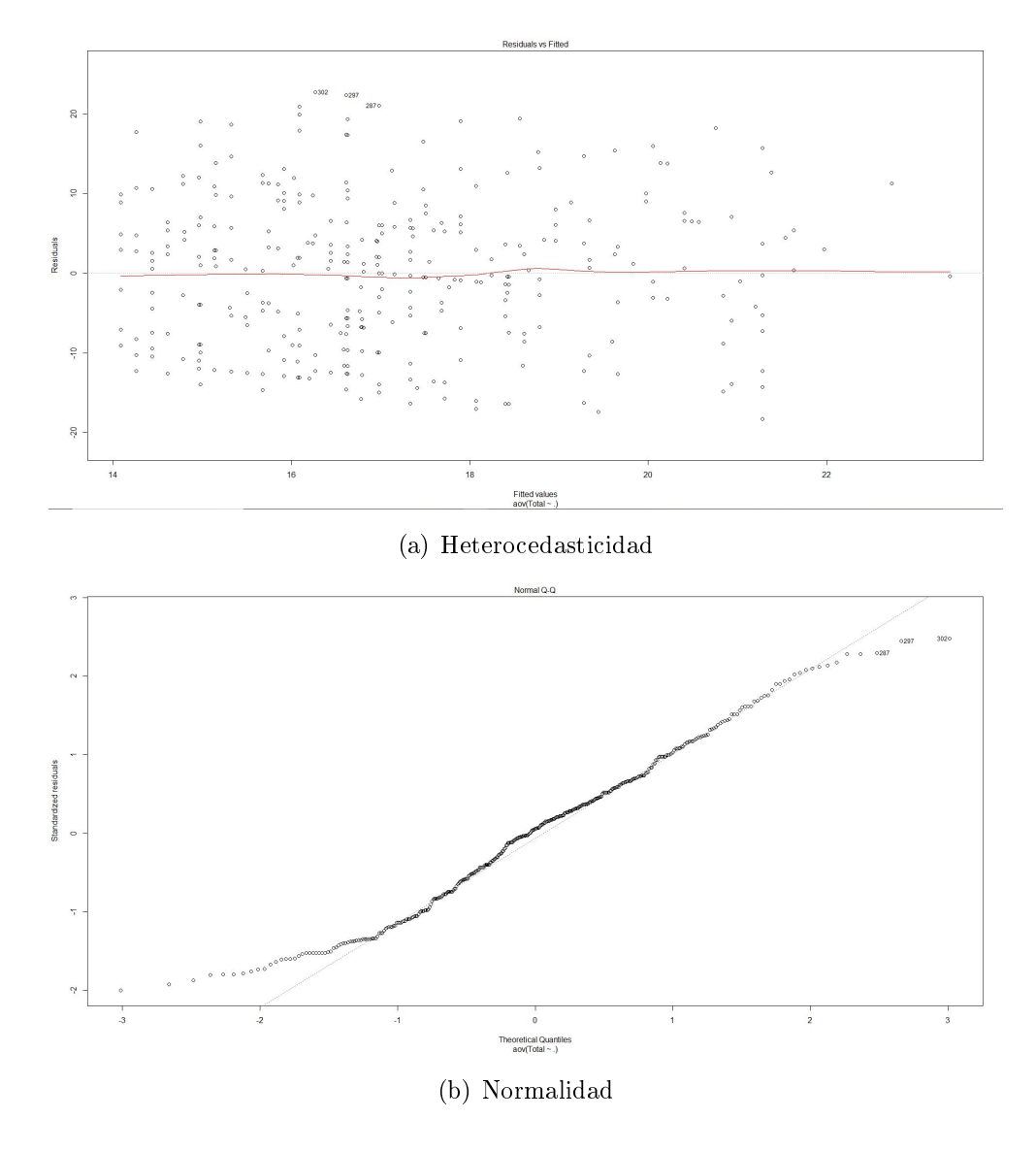

Figura 8: Análisis de los residuos

En la Figura 8, se puede observar que no existe heterocedasticidad en el modelo,

ya que los residuos se distribuyen aleatoriamente sobre el gráfico de residuos frente a valores predichos. Por otra parte, se observa que los residuos se distribuyen como una normal. A pesar de que el los valores extremos se desvíen, los residuos están alineados aproximadamente alrededor de la recta. Por tanto, se cumplen los supuestos estadísticos para validar el modelo.

### 4.4. Robustez de la versión reducida

En este apartado, una vez concluida la estructura multidimensional que siguen nuestros datos, comprobaremos si hay diferencias en el modelo de medida, para los diversos grupos de pacientes. En concreto, estudiaremos si hay diferencias de las medias latentes entre el grupo que conoce el pronóstico de su enfermedad y el grupo que no lo conoce, ya que ha sido el único factor signicativo obtenido, con pocos factores, en el test ANOVA.

Se desea que no haya diferencias entre ambos grupos para poder inferir en que el constructo es robusto y se puede extrapolar para todas las poblaciones.

En la base de datos de nuestros pacientes existe una columna que contiene (variable dicotómica) si el paciente conoce (sí) o no conoce (no) el pronóstico. El primer paso para poder realizar el análisis de invarianza es establecer dos grupos con estos dos tipos de pacientes. El primer grupo, con un tamaño de 220 pacientes, incluye los pacientes que no conocen el pronóstico y el segundo grupo, con 175 pacientes, los pacientes que sí conocen el pronóstico (Hu y Bentler, 1999).

| <b>FIT INDICES</b>                              |                                     |                |  |  |  |
|-------------------------------------------------|-------------------------------------|----------------|--|--|--|
|                                                 | Modelo No conocen Modelo Si Conocen |                |  |  |  |
| Bentler-Bonett normed fit index                 | 0.927                               | 0.900          |  |  |  |
| Bentler-Bonett non-normed fit index             | 0.920                               | 0.884          |  |  |  |
| Comparative fit index (CFI)                     | 0.949                               | 0.926          |  |  |  |
| Bollen's (IFI) fit index                        | 0.950                               | 0.927          |  |  |  |
| Mcdonald's (MFI) fit index                      | 0.854                               | 0.787          |  |  |  |
| Root mean-square error of approximation (RMSEA) | 0.095                               | 0.099          |  |  |  |
| 90 % confidence interval of RMSEA               | (0.074, 0.116)                      | (0.094, 0.140) |  |  |  |

Tabla 23: Índices de bondad de ajuste

Antes de empezar el análisis de invarianza, se estudia por separado cada grupo y se calcula la bondad de ajuste para verificar que el modelo ajusta a cada una de las dos muestras. Se procede a realizar el análisis mediante el método de Maxima Verosimilitud aconsejable por el tamaño de muestra. La Tabla 23 refleja que ambos modelos poseen un CFI superior a 0,9. Por tanto, se concluye que ajustan correctamente a las covarianzas muestrales.

Dado que el ajuste inicial para cada modelo es válido, llevamos a cabo el análisis según el modelo de jerárquías que se presenta a continuación:

### 1.  $H_f$ : la misma forma sin ninguna restricción

2. 
$$
H_{\Lambda_x}: \Lambda_x^{(1)} = \Lambda_x^{(2)} = \dots = \Lambda_x^{(g)}
$$
  
\n3.  $H'_{\Lambda_x}: \Lambda_x^{(1)} = \Lambda_x^{(2)} = \dots = \Lambda_x^{(g)}; \overline{X}_i^{(1)} = \overline{X}_i^{(2)} = \dots = \overline{X}_i^{(g)}$   
\n4.  $H_{\Lambda_x \Phi}: \Lambda_x^{(1)} = \Lambda_x^{(2)} = \dots = \Lambda_x^{(g)}; \Phi_x^{(1)} = \Phi_x^{(2)} = \dots = \Phi_x^{(g)}$   
\n5.  $H'_{\Lambda_x \Phi}: \Lambda_x^{(1)} = \Lambda_x^{(2)} = \dots = \Lambda_x^{(g)}; \Phi_x^{(1)} = \Phi_x^{(2)} = \dots = \Phi_x^{(g)}; \overline{X}_i^{(1)} = \overline{X}_i^{(2)} = \dots = \overline{X}_i^{(g)}$   
\n6.  $H_{\Lambda_x \Phi \Theta_x}: \Lambda_x^{(1)} = \Lambda_x^{(2)} = \dots = \Lambda_x^{(g)}; \Phi_x^{(1)} = \Phi_x^{(2)} = \dots = \Phi_x^{(g)}; \Theta_x^{(1)} = \Theta_x^{(2)} = \dots = \Theta_x^{(g)}$ 

El análisis configural  $H_f$ , parte de la hipótesis de que los dos modelos son iguales pero con diferentes parámetros. Al realizar la prueba se devuelve un CFI de 0,939, por tanto, al ser mayor que 0,9 podemos concluir que los modelos son iguales y se ajusta a la escala obtenida. A partir de aquí nos preguntamos en qué grado los parámetros estimados son equivalentes.

Se realizarán varias pruebas a partir del análisis configural  $H_f$ , cada vez más restrictivas. Al llevar un orden jerárquico, estas pruebas marcarán el nivel de robustez del construsto multidimensional.

En primer lugar, se evaluará el modelo  $H_{\Lambda_x}$ , para ello se constatará si los estimadores  $\lambda_{ij}$ , que evalúan la carga de la variable j a cada factor i, son iguales para ambos grupos, tal y como se muestra en la Figura 9 (2°). Resolviendo el test se obtiene un CFI de 0,936, como se ha explicado anteriormente, al ser el incremento menor que 0,01, se puede decir que los modelos siguen siendo iguales y que los estimadores  $\lambda_{ij}$ son iguales para cada grupo.

En el apartado del análisis confirmatorio se explicó que los ítems estaban formados con la cargas al factor correspondiente más un error. Adicionalmente, para el test  $H'_{\Lambda_x}$ , se debe tener en cuenta la suma de una constante que coincide con la media de la variable, de manera que se tendría:  $X = \overline{X} + \lambda \xi + \delta$ . Estas medias también se deben evaluar junto al resto de estimadores. El siguiente test, para el modelo  $H'_{\Lambda_x}$ , verificará

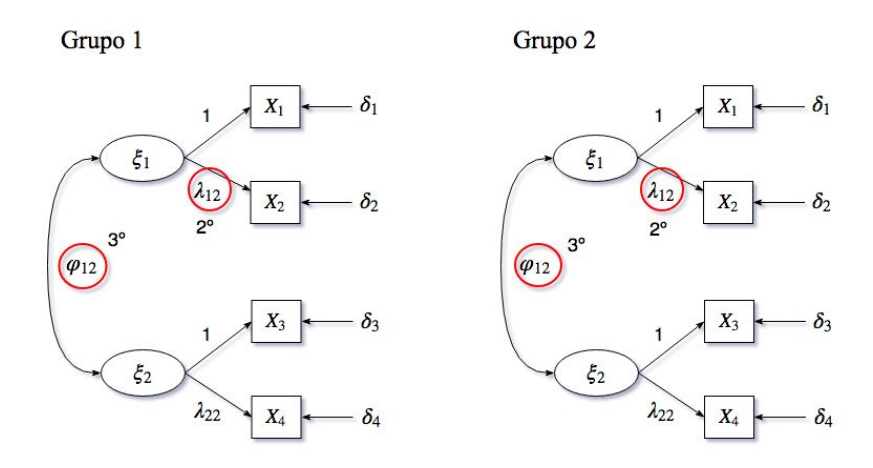

Figura 9: Invarianza para el Grupo 1 y el Grupo 2

si para el grupo que conoce el pronóstico y el que no lo conoce, las estimaciones de la media no presentan diferencias signicativas. Resolviendo el test se obtiene un CFI de 0,934, como se ha explicado anteriormente, al ser el incremento menor que 0,01, se puede decir que los modelos siguen siendo iguales y que los estimadores de la media son iguales para cada grupo.

| Indice de Ajuste            | $H_f$          | $H_{\Lambda_x}$ | $H'_{\Lambda_x}$ | $H_{\Lambda_x \Phi}$ | $H'_{\Lambda_x \Phi}$ |
|-----------------------------|----------------|-----------------|------------------|----------------------|-----------------------|
| $\chi^2$ Original           | 2637,708       | 2637,708        | 2673,606         | 2673,606             | 2673,606              |
| $GL_{ML}$                   | 110            | 110             | 121              | 121                  | 121                   |
| $\chi^2$ Satorra-Bentler    | 224,7940       | 238,9354        | 264,2239         | 269,6225             | 262,6561              |
| $GL_{SB}$                   | 70             | 78              | 92               | 95                   | 92                    |
| $\Delta SB\chi^2$ corregida | $\Omega$       | $\overline{0}$  | 21,2414          | $\Omega$             | $\Omega$              |
| p                           | 0,0            | 0,0             | 0,0              | 0,0                  | 0,0                   |
| <b>CFI</b>                  | 0,939          | 0,936           | 0,934            | 0,933                | 0,934                 |
| $\triangle CFI$             | $\Omega$       | 0,003           | 0,002            | 0,001                | 0,001                 |
| <b>NNFI</b>                 | 0,904          | 0,910           | 0,902            | 0,904                | 0,904                 |
| <b>RMSEA</b>                | 0,106          | 0,102           | 0,102            | 0,101                | 0,101                 |
| I. CONFIDENCE               | (0.090, 0.121) | (0.087, 0.116)  | (0.088, 0.116)   | (0.087, 0.115)       | (0.086, 0.115)        |

Tabla 24: Resumen de los test de bondad de ajuste aplicados de forma anidada

Por último, se evaluará el modelo  $H_{\Lambda_x\Phi}$ , al ser un constructo de dos niveles, se estudiará la similaridad de los estimadores calculados entre los tres factores y el factor latente de segundo nivel, tal y como se observa en la Figura 9 (3°). Además, como en el modelo  $H_{\Lambda_x},$  se realizará un test adicional, el cual consistirá en añadirle un término independiente, que represente la media, a la expresión de los estimadores de

los factores de primer nivel con el factor de segundo nivel  $(H'_{\Lambda_x\Phi})$ . Resolviendo estas pruebas se obtienen un CFI de 0,933 y 0,934, respectivamente, como se ha explicado anteriormente, al tener un incremento en el CFI menor que 0,01, se puede decir que no hay diferencias entre los modelos ni entre los estimadores.

Se presenta la Tabla 24 que recopila la información extraída de las pruebas realizadas anteriormente para ver la similaridad entre ambos modelos. Se recuerda que los modelos  $H'_{\Lambda_x}$  y  $H'_{\Lambda_x\Phi}$  son los modelos en los que se evalúa la media. El modelo  $H_{\Lambda_x\Phi\Theta_x}$ no se presenta porque en la mayoría de estudios de escalas de malestar psicológico, no se obtienen buenos resultados y no se suele realizar.

Como se puede observar, el incremento de las medidas de bondad de ajuste CFI (Cheung y Rensvold, 2002) son menores que 0,01. Por tanto, podemos deducir que el cuestionario es robusto y se demuestra que existe invarianza métrica en el modelo.

Aunque el mejor ajuste es el que tiene todos los parámetros libres, el ajuste disminuye progresivamente de manera que  $\Delta CFI$  es menor que 0,01. Por tanto, se concluye que el grado de invarianza llega hasta el modelo  $H'_{\Lambda_x\Phi},$  que estima las relaciones entre los los factores latentes.

Una vez comprobada la invarianza métrica del modelo, se puede hacer la medición de las medias latentes. Para ello, se observan las ecuaciones estandarizadas del constructo:

> $Somatization = F1 = -0,170V999 + 0,566F4 + 1,000D1$  $Depresion = F2 = -0,109V999 + 0,794F4 + 1,000D2$  $Ansiedad = F3 = -0.197V999 + 0.672F4 + 1.000D3$

Con esta información, se concluye que conocer el pronóstico implica puntuar −0,170 en la puntuación total de somatización, −0,109 en la puntuación total de depresión y −0,197 en la puntuación total de ansiedad. Por tanto, en general, se concluye que conocer el pronóstico de la enfermedad disminuye el malestar psicológico. Esta importante conclusión está en línea con la "Guía de cuidados paliativos"que describen la importancia de una adecuada comunicación de esta información.

Resumiendo, en este apartado se ha verificado el último objetivo del trabajo. Se ha comprobado la robustez de la escala propuesta según si se conoce el pronóstico y se ha concluido, a través de las medias latentes, que conocer el pronóstico de la enfermedad reduce el malestar psicológico en todos sus factores.

# 5. Conclusiones

En esta sección se comentan las conclusiones generales obtenidas a lo largo del desarrollo del trabajo, así la aportación del trabajo para estudios futuros.

En este trabajo se ha tratado la percepción del malestar psicológico para pacientes con diagnósticos graves que se encuentran en fase cuidados paliativos. Se han utilizado técnicas clásicas en esta clase de investigaciones, como el análisis factorial exploratorio, confirmatorio y el análisis de invarianza.

- La primera conclusión obtenida fue que los pacientes con diagnósticos graves que se encuentran en fase cuidados paliativos no ajustan correctamente a la escala de Derogatis, la escala más utilizada en la medición de malestar psicológico. Esto conlleva que estos pacientes no perciben de la misma manera las sensaciones de somatización, depresión y ansiedad.
- La segunda conclusión obtenida es que los pacientes con diagnósticos graves que se encuentran en fase cuidados paliativos se pueden ajustar a una escala modificada a partir de la escala original de Derogatis. Esto implica que, a pesar de no poder utilizar el cuestionario BSI-18 para estos pacientes, se ha logrado construir una escala que no difiere mucho de la original. Con esta escala, se ha observado que que los factores de depresión y ansiedad pesan más en la puntuación total de malestar psicológico.
- La tercera conclusión extraída fue que los únicos factores de riesgo del malestar psicológico dependían del diagnóstico del paciente y si conocía el pronóstico.
- Por último, se ha concluido que esta escala propuesta es robusta y que se ajusta tanto a pacientes que conocen el diagnóstico como los que no lo conocen. Además, se ha demostrado que los pacientes que conocen el pronóstico desvelan una disminución, en valores absolutos, de padecer malestar psicológico.

Las implicaciones de este trabajo suponen una ayuda para la asistencia de las personas en fase de cuidados paliativos, ya que, puede ayudar a tomar decisiones sobre la mejor manera de tratar a estos pacientes frente al malestar psicológico que supone. Se ha aportado conocimiento sobre estos pacientes, que no perciben del mismo modo los trastornos de depresión, ansiedad y somatización, y por tanto, no ajustan a la escala original de medición. Esto implica una importante contribución a la literatura de investigación sobre psicometría. Por otra parte, estos resultados animan a buscar

tratamientos psicológicos alternativos para este tipo de pacientes, que se ajusten mejor a sus necesidades y aporten un mayor bienestar al paciente. En definitiva, este trabajo puede ayudar al bienestar social para futuros enfermos que necesiten cuidados paliativos y crea conciencia de que estos pacientes no perciben de la misma manera el malestar psicológico.

## Referencias

- Anderson, J. C., y Gerbing, D. W.  $(1984)$ . The effect of sampling error on convergence, improper solutions, and goodness-of-fit indices for maximum likelihood confirmatory factor analysis. *Psychometrika*,  $49(2)$ ,  $155-173$ .
- Anderson, J. C., y Gerbing, D. W. (1988). Structural equation modeling in practice: A review and recommended two-step approach. Psychological bulletin, 103(3), 411 423.
- Andreu, Y., Galdón, M. J., Dura, E., Ferrando, M., Murgui, S., García, A., y Ibáñez, E. (2008). Psychometric properties of the brief symptoms inventory-18 (BSI-18) in a spanish sample of outpatients with psychiatric disorders. Psicothema, 20(4), 844-850.
- Barona, E. G. (1996). Salud, estrés y factores psicológicos. Campo Abierto. Revista de Educación, 13(1), 51-69.
- Bentler, P. M. (1995). Eqs structural equations program manual. Multivariate software.
- Bentler, P. M., y Bonett, D. G. (1980). Significance tests and goodness of fit in the analysis of covariance structures. Psychological bulletin,  $88(3)$ ,  $588-606$ .
- Browne, M. W., Cudeck, R., y et. al. (1993). Alternative ways of assessing model fit. Sage focus editions,  $154, 136-136$ .
- Carretero-Dios, H., y Pérez, C. (2005). Normas para el desarrollo y revisión de estudios instrumentales. International Journal of clinical and health psychology, 5(3), 521 551.
- Cheung, G. W., y Rensvold, R. B. (2002). Evaluating goodness-of-fit indexes for testing measurement invariance. Structural equation modeling,  $9(2)$ ,  $233-255$ .
- Cronbach, L. J. (1951). Coefficient alpha and the internal structure of tests. *psycho* $metric, 16(3), 297-334.$
- Derogatis, L. R. (1994). Symptom checklist-90-r: Administration, scoring & procedure manual for the revised version of the scl-90. Minneapolis, MN: National Computer Systems.
- Derogatis, L. R. (2001). Brief symptom inventory 18. Baltimore, Maryland: Johns Hopkins University.
- Derogatis, L. R., y Spencer, P. (1993). Brief symptom inventory: Bsi. Pearson Upper Saddle River, NJ.
- Espíndola Hernández, J. G., Morales-Carmona, F., Díaz, y et. al. (2006). Malestar psicológico: algunas de sus manifestaciones clínicas en la paciente gineco-obstétrica hospitalizada. *Perinatología y reproducción humana*,  $20(4)$ , 112-122.
- Glass, D. C., y Singer, J. E. (1972). Urban stress: Experiments on noise and social stressors.
- Hair, J. F., Black, W. C., Babin, B. J., Anderson, R. E., y Tatham, R. L. (2006). Multivariate data analysis 6th edUppersaddle river: Pearson prentice hall.
- Harwell, M. R., Rubinstein, E. N., Hayes, W. S., y Olds, C. C. (1992). Summarizing monte carlo results in methodological research: The one-and two-factor fixed effects anova cases. Journal of educational statistics,  $17(4)$ ,  $315-339$ .
- Hu, L., y Bentler, P. M. (1999). Cutoff criteria for fit indexes in covariance structure analysis: Conventional criteria versus new alternatives. *Structural equation modeling*: a multidisciplinary journal,  $6(1)$ , 1-55.
- Johnson, L. C., Murphy, S. A., y Dimond, M. (1996). Reliability, construct validity, and subscale norms of the brief symptom inventory when administered to bereaved parents. Journal of Nursing Measurement,  $4(2)$ ,  $117-127$ .
- Jöreskog, K. G. (1969). A general approach to confirmatory maximum likelihood factor analysis. *Psychometrika*,  $34(2)$ ,  $183-202$ .
- Joreskog, K. G., y Goldberger, A. S. (1971). Factor analysis by generalized least squares. ETS Research Report Series, 1971(1).
- Kaiser, H. F. (1958). The varimax criterion for analytic rotation in factor analysis.  $P<sub>sychometrika</sub>, 23(3), 187–200.$
- Kaiser, M. (1974). Kaiser-Meyer-Olkin measure for identity correlation matrix. *Journal* of the Royal Statistical Society, 52.
- La Du, T. J., y Tanaka, J. S. (1989). Influence of sample size, estimation method, and model specification on goodness-of-fit assessments in structural equation models. Journal of Applied Psychology,  $74(4)$ , 625–635.
- Lazarus, R. S., y Folkman, S. (1984). Coping and adaptation. The handbook of behavioral medicine,  $282-325$ .
- Lix, L. M., Keselman, J. C., y Keselman, H. (1996). Consequences of assumption violations revisited: A quantitative review of alternatives to the one-way analysis of variance f test. Review of educational research,  $66(4)$ , 579–619.
- Mardia, K. V. (1970). Measures of multivariate skewness and kurtosis with applications. *Biometrika*,  $57(3)$ ,  $519-530$ .
- Marsh, H. W., y Hocevar, D. (1985). Application of confirmatory factor analysis to the study of self-concept: First-and higher order factor models and their invariance across groups. Psychological bulletin,  $97(3)$ ,  $562-582$ .
- Ministerio de Salud y Consumo. (2014). Guía de cuidados paliativos. Madrid.
- Nunnally, J. C., Bernstein, I. H., y Berge, J. M. (2001). Psychometric theory (Vol. 226). New York: McGraw-Hill.
- Recklitis, C. J., Parsons, S. K., Shih, M.-C., Mertens, A., Robison, L. L., y Zeltzer, L.  $(2006)$ . Factor structure of the brief symptom inventory-18 in adult survivors of childhood cancer: results from the childhood cancer survivor study. *Psychological*  $assessment, 18(1), 22-32.$
- Reise, S. P., Widaman, K. F., y Pugh, R. H. (1993). Confirmatory factor analysis and item response theory: two approaches for exploring measurement invariance.  $Psychological \: bulletin, 114(3), 552-566.$
- Steiger, J. H. (1990). Structural model evaluation and modification: An interval estimation approach. *Multivariate behavioral research*,  $25(2)$ ,  $173-180$ .
- Torres, L., Miller, M. J., y Moore, K. M. (2013). Factorial invariance of the brief symptom inventory-18 (bsi-18) for adults of mexican descent across nativity status, language format, and gender. *Psychological assessment*,  $25(1)$ ,  $300-305$ .
- Tucker, L. R., y Lewis, C. (1973). A reliability coefficient for maximum likelihood factor analysis. *Psychometrika*,  $38(1)$ , 1–10.
- Vodermaier, A., Linden, W., y Siu, C. (2009). Screening for emotional distress in cancer patients: a systematic review of assessment instruments. Journal of the National *Cancer Institute*,  $101(21)$ ,  $1464-1488$ .
- Zabora, J., Brintzenhofeszoc, K., Curbow, B., Hooker, C., y Piantadosi, S. (2001). The prevalence of psychological distress by cancer site.  $Psycho-onology$ ,  $10(1)$ ,  $19-28$ .